SEL 0339 – Introdução à Visão Computacional

# SEL 5886 – Visão Computacional

# **Aula 3 Processamento Espacial – Parte 1**

#### **Prof. Dr. Marcelo Andrade da Costa Vieira mvieira@sc.usp.br**

# Processamento Espacial

## ¡ Transformações ponto a ponto

- **Histograma**
- **Transformações lineares**
- **· Transformações não-lineares**
- o Transformações por vizinhança
	- **Convolução**
	- l Filtros lineares
	- **· Máscara de aguçamento**

# Processamento Espacial Parte 1

## o Transformações ponto a ponto **• Histograma • Transformações lineares · Transformações não-lineares** ¡ Transformações por vizinhança **Convolução • Filtros lineares**

**· Máscara de aguçamento** 

Transformações Ponto a Ponto

## Operadores Ponto a Ponto

Cada ponto na Imagem de Entrada gera um só ponto na Imagem de Saída (Transformações de níveis de Cinza ou Mapeamento)

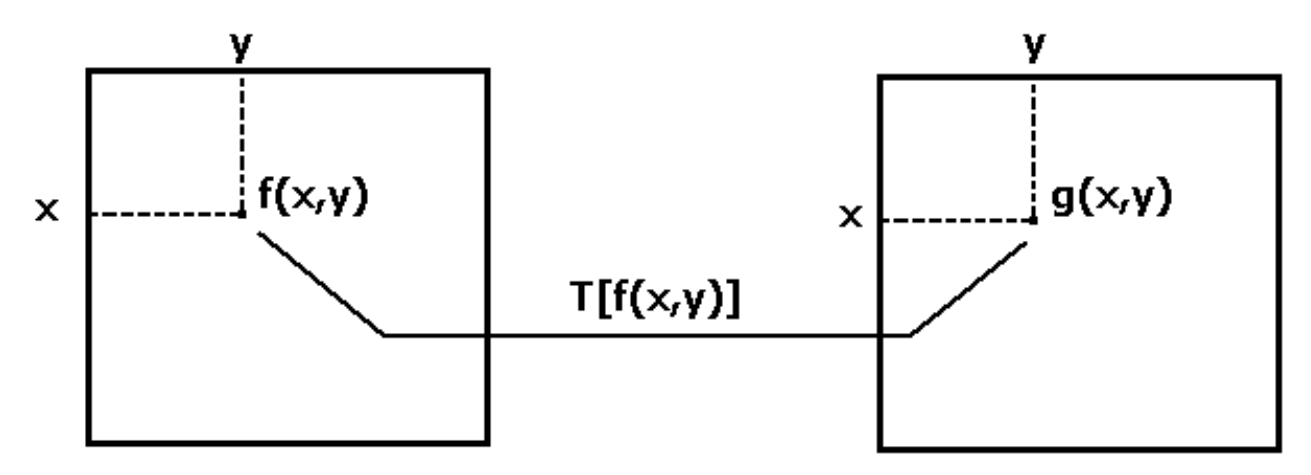

Imagem de Entrada Imagem de Saída

 $T[f(x,y)] \implies$ Operação sobre cada ponto (cada Pixel) da Imagem de Entrada

# **Histogramas**

O histograma de uma imagem em tons de cinza é uma função *H(k)* que produz o número de ocorrências de cada nível de cinza na imagem.

$$
0 \mathrel{<=} k \mathrel{<=} L \mathbin{\text{-}} 1
$$

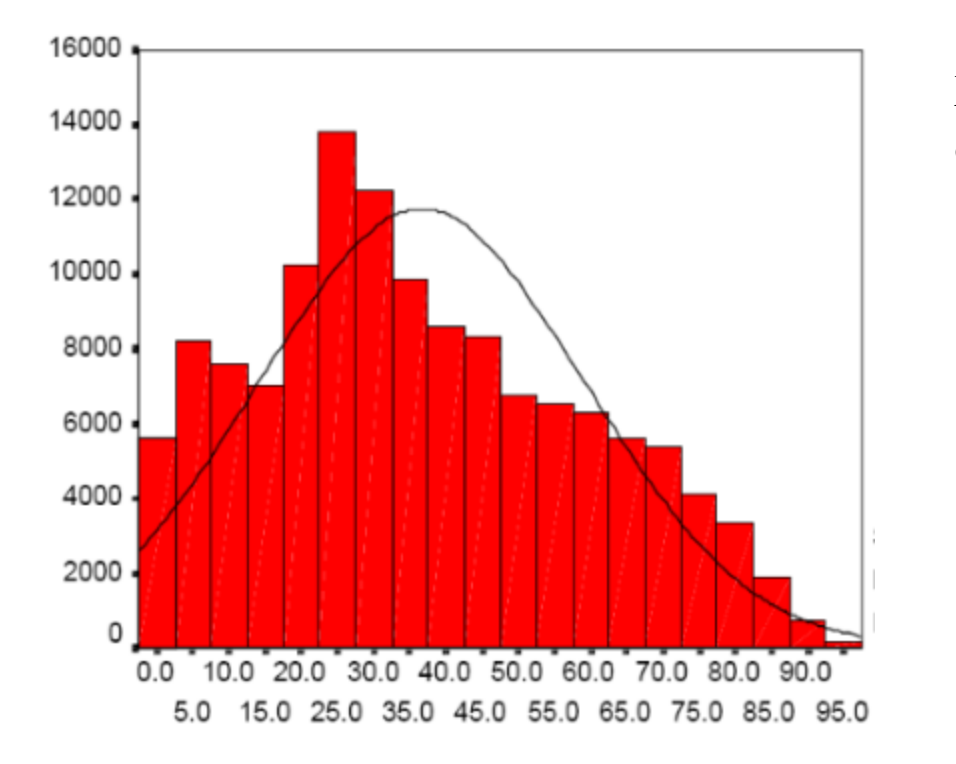

L é o número de níveis de cinza da imagem.

# **Histogramas**

Histograma Normalizado:

O histograma é normalizado em [0,1] quando se divide *H(k)* pelo número  $n = N x M$  de pixels da imagem.

Ele representa a distribuição de probabilidade dos valores dos pixels.

*n*  $P_r(r_k) = \frac{n_k}{r_k}$ Cada elemento do conjunto é calculado por :

$$
0 \le r_k \le 1
$$

# **Histogramas**

$$
P_r(r_k) = \frac{n_k}{n}
$$

k= 0,1,.......L-1, e L é o número de níveis de cinza da imagem.

#### n = número total de pixels na imagem

 $n_k$ = número de pixels cujo nível de cinza corresponde a k.

 $P_r(r_k)$  = Probabilidade do K-ésimo nível de cinza.

#### Exemplo:

Seja uma imagem de 128x128 pixels cujas quantidades de pixels em cada nível de cinza são dadas na tabela abaixo: (8 Níveis de cinza)  $n = 128x128 = 16.384$  pixels

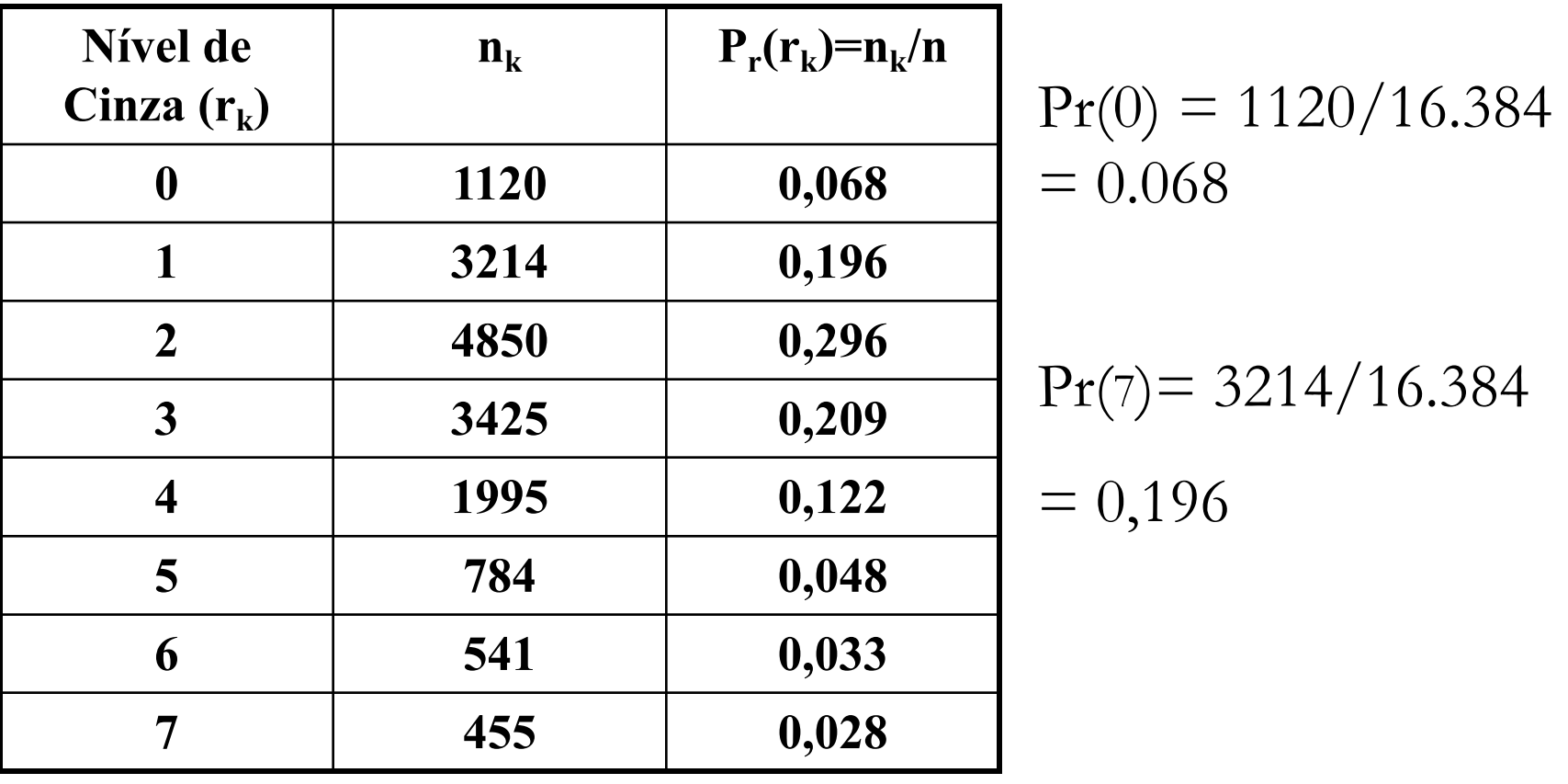

#### Características Importantes

1) Um histograma é uma função de Distribuição de probabilidades

$$
2) \quad \sum P_r(r_k) = 1
$$

3) Representação gráfica de um Histograma

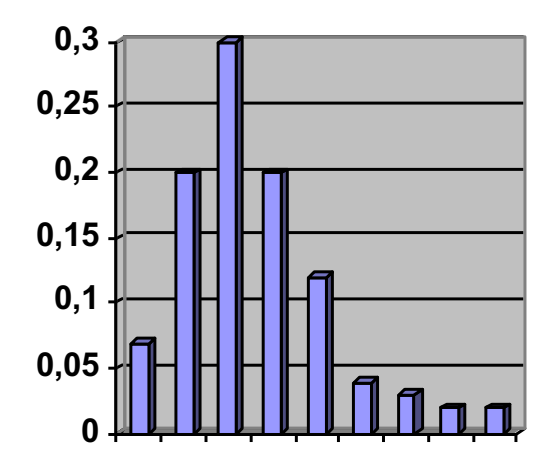

# Exemplo de Histograma

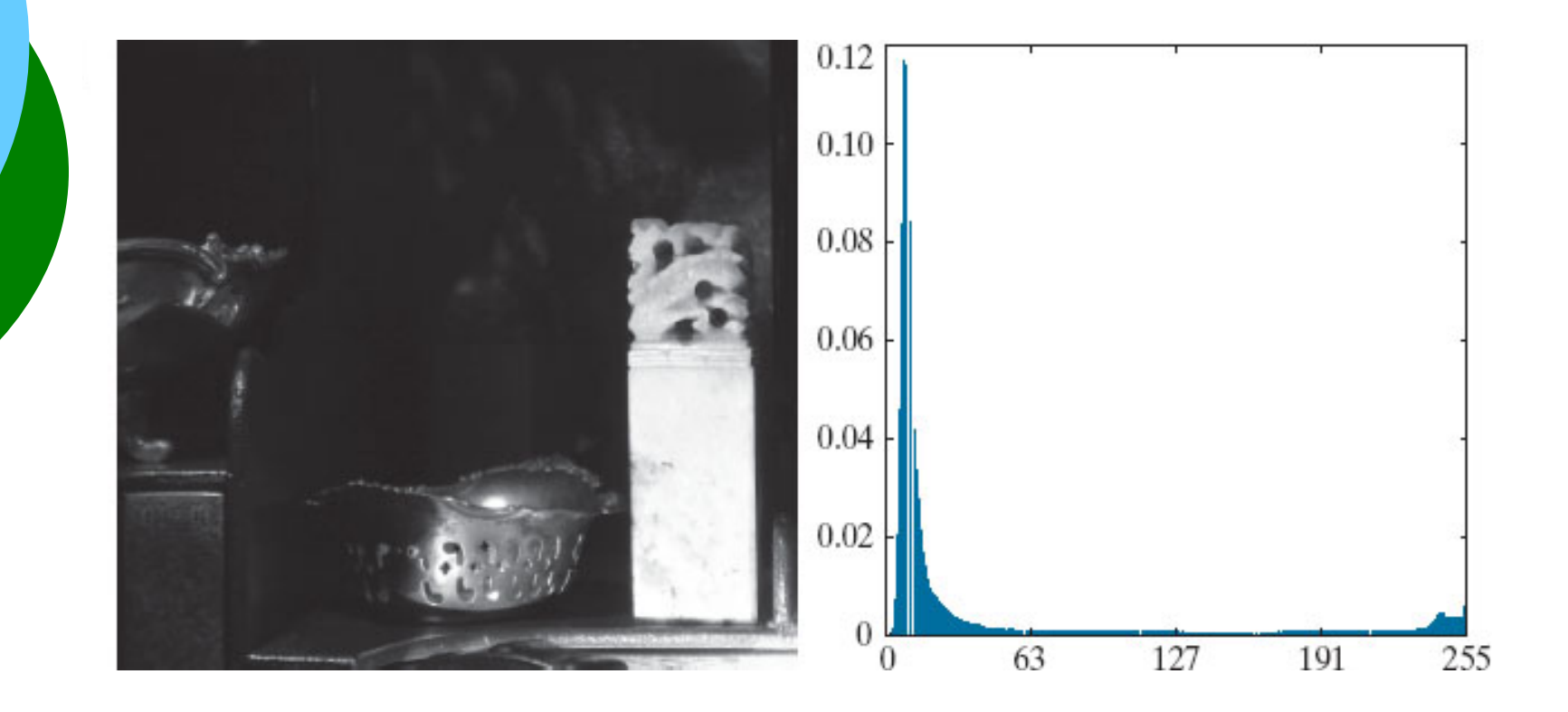

Obs: O histograma não traz informação posicional sobre os pixels da imagem

### Exemplos de Histogramas

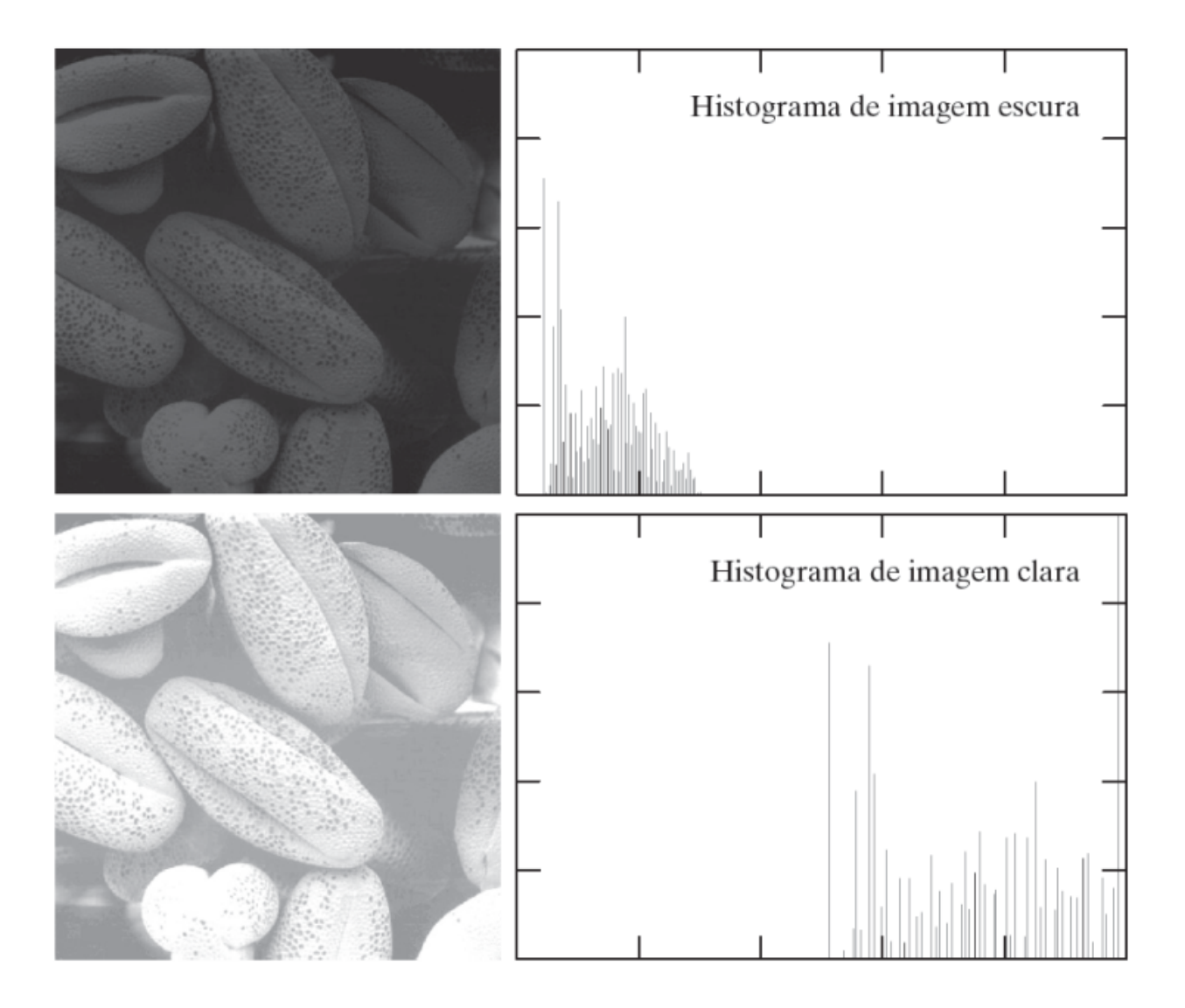

### Exemplos de Histogramas

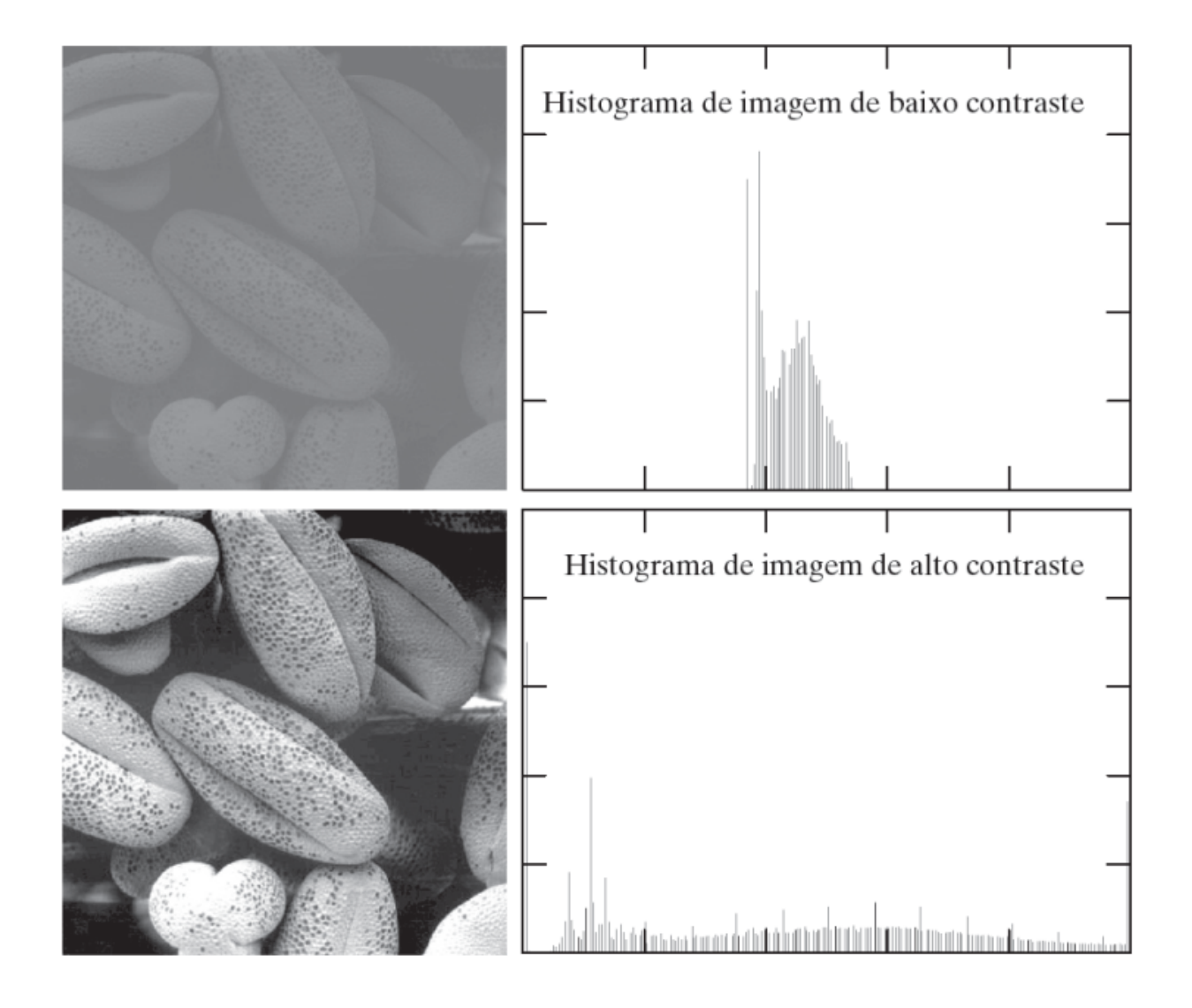

### Alargamento de contraste:

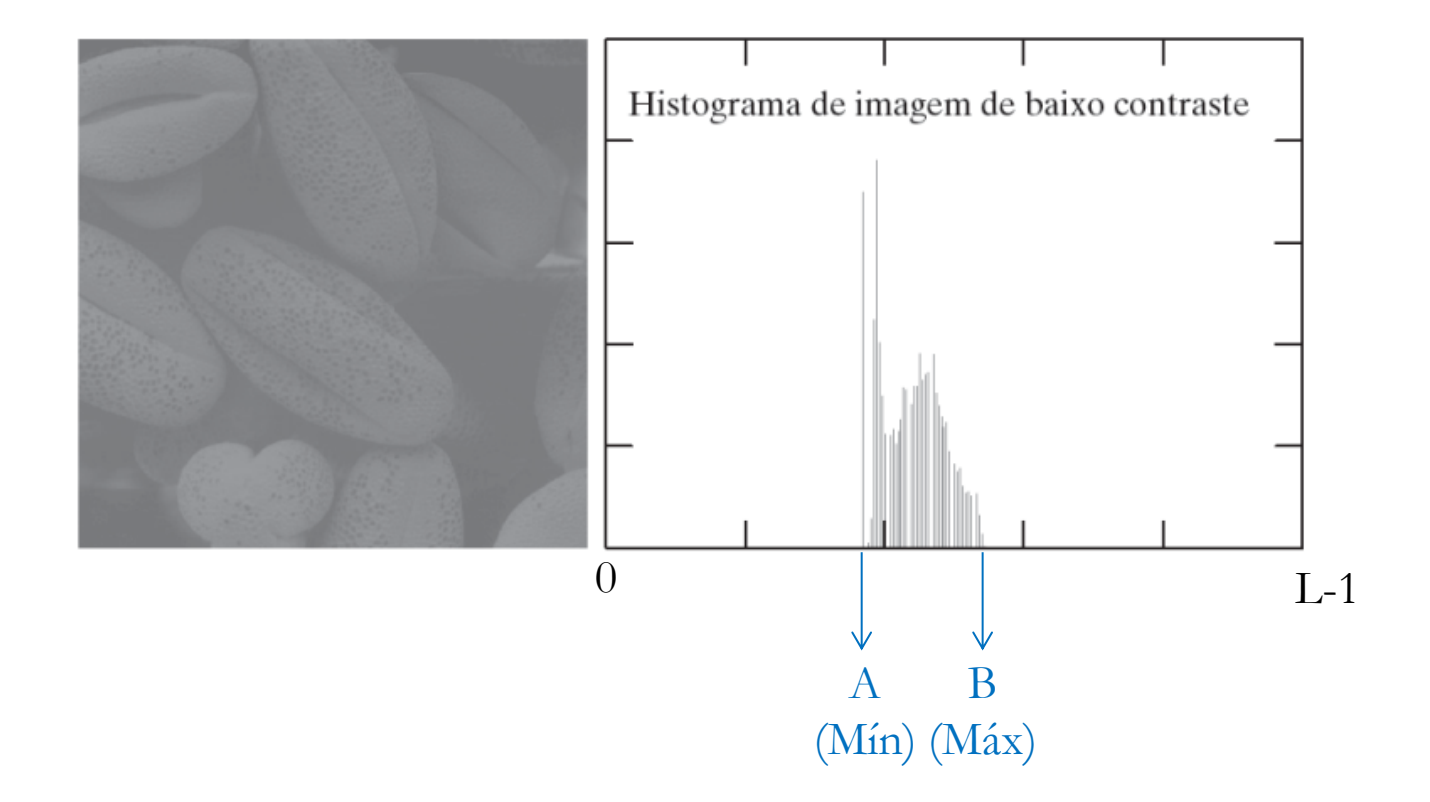

$$
g(x, y) = (f(x, y) - A) \cdot \frac{L - 1}{(B - A)}
$$

## Equalização do histograma:

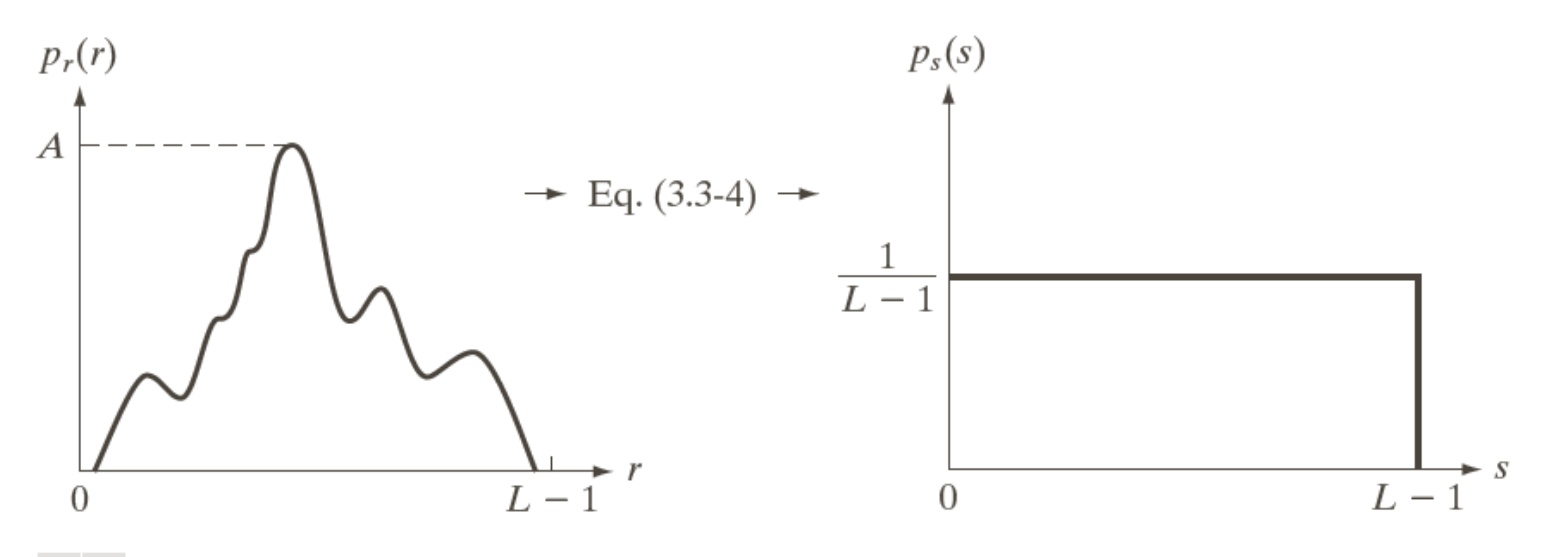

a b

**FIGURE 3.18** (a) An arbitrary PDF. (b) Result of applying the transformation in Eq.  $(3.3-4)$  to all intensity levels, r. The resulting intensities, s, have a uniform PDF, independently of the form of the PDF of the r's.

## Equalização do histograma:

 $\Box$  Aumentar o contraste geral na Imagem espalhando a distribuição de níveis de cinza.

Exemplo:

Dada uma Imagem de n x m Pixels e "g" níveis de cinza.

No. Ideal de pixels em cada nível  $\Rightarrow$   $I = (n \times m)/g$ 

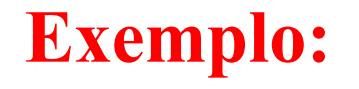

#### Distribuição de intensidade de uma imagem digital 64  $\times$  64 – 3 bits

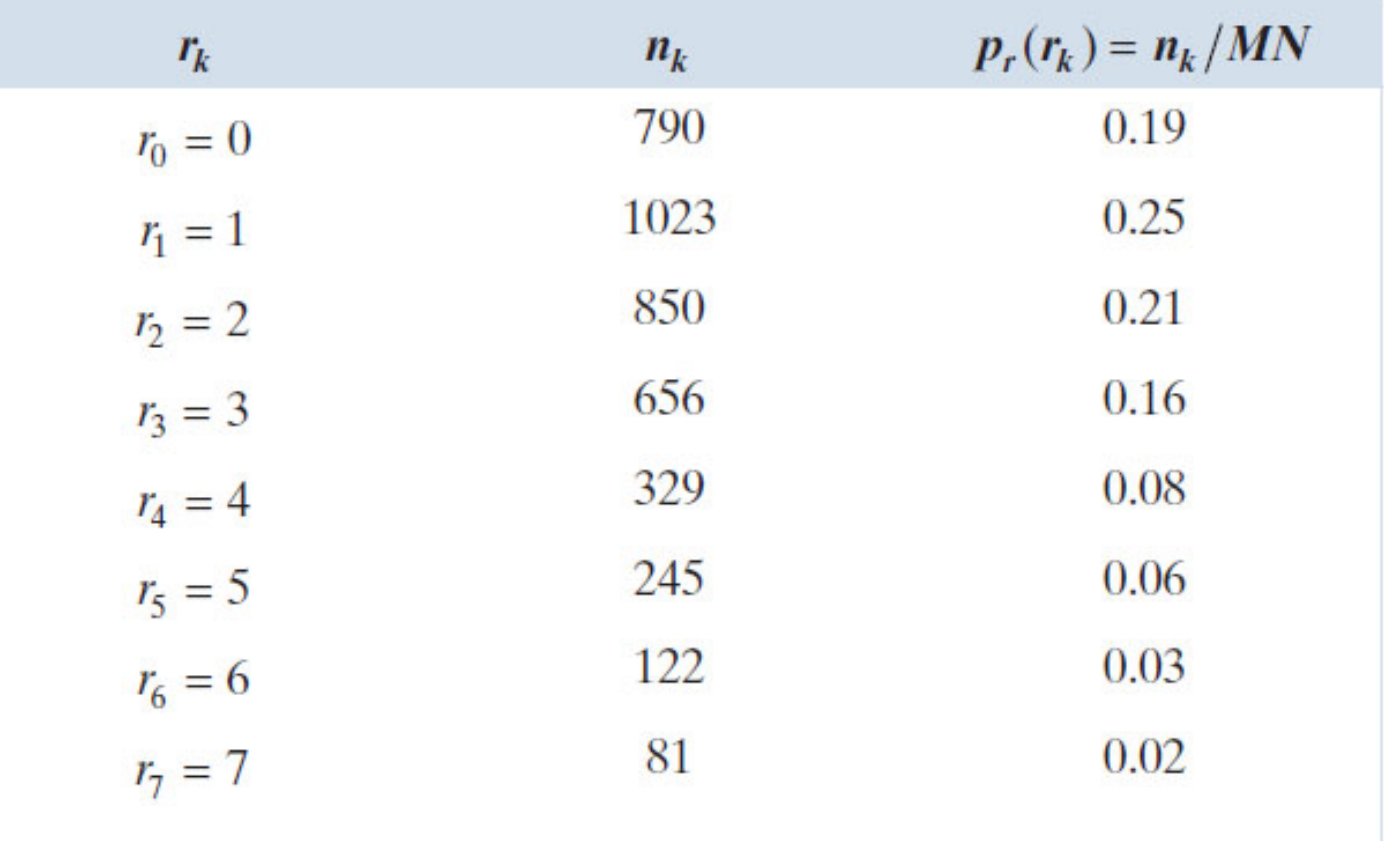

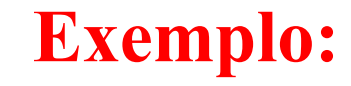

#### Histograma original, função de transformação e histograma equalizado

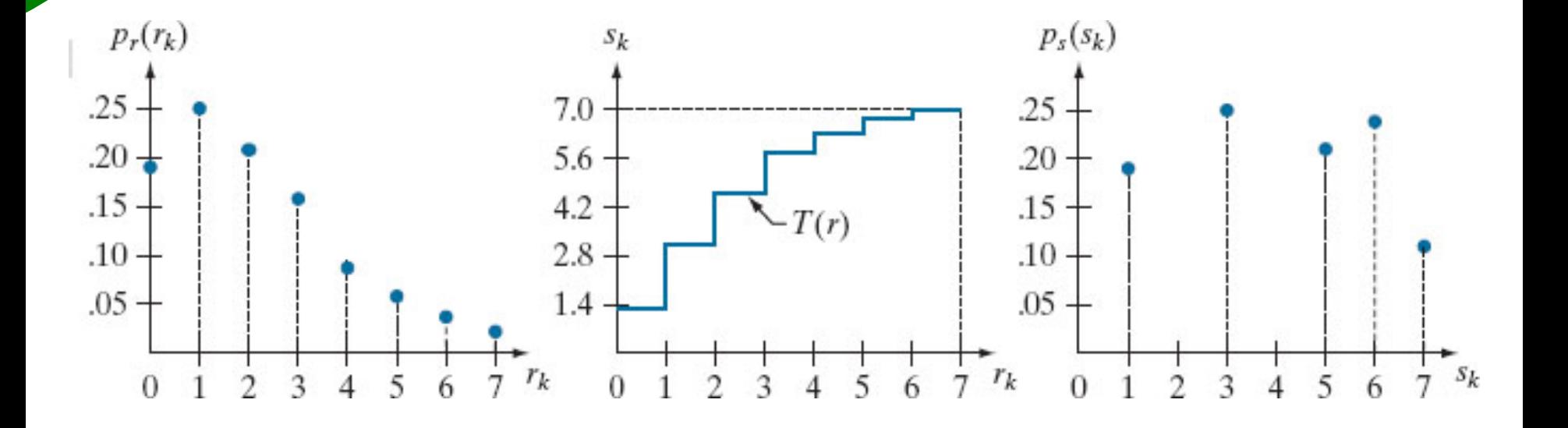

#### **Equalização de Histograma**

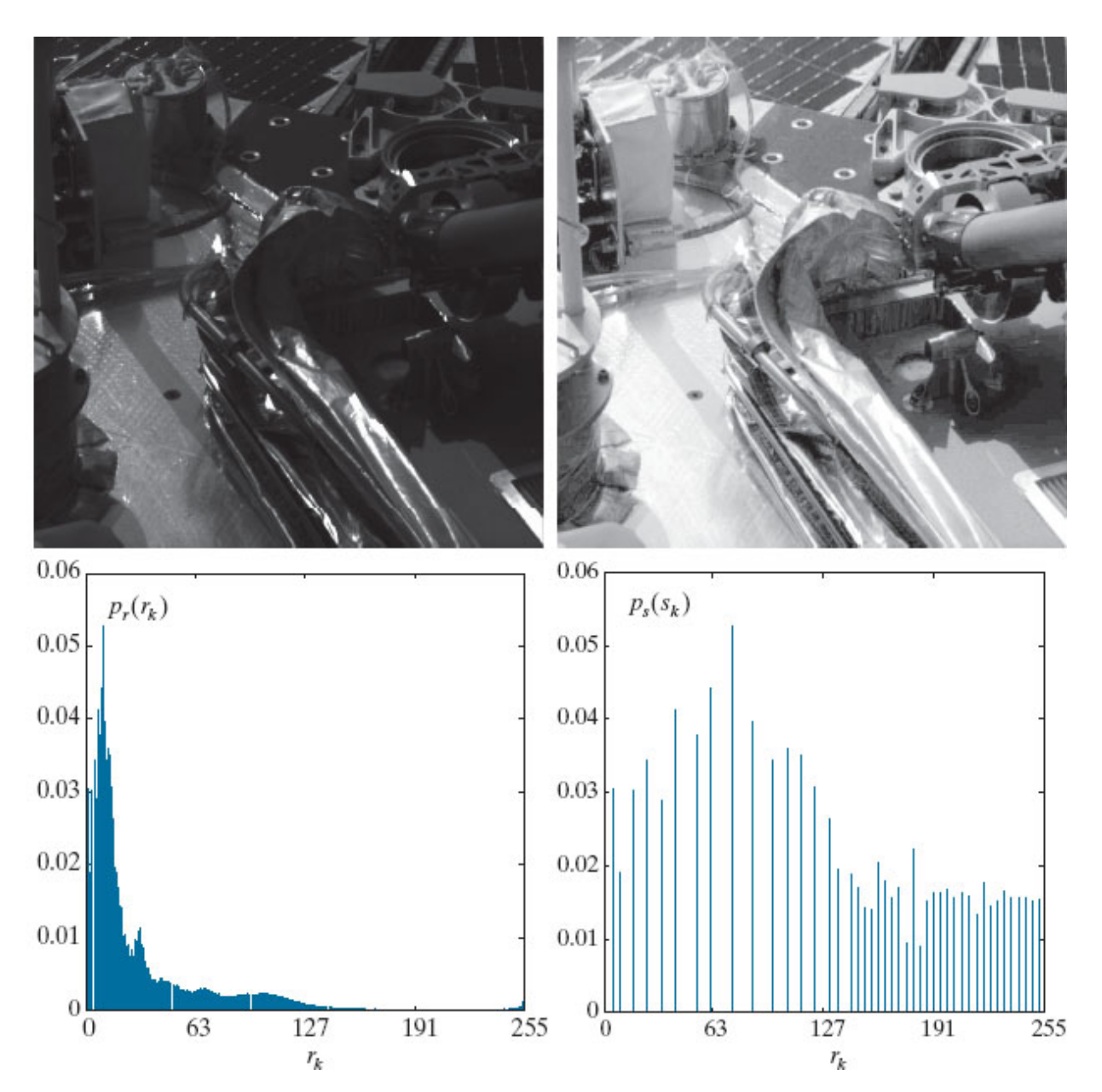

### **Equalização de Histograma**

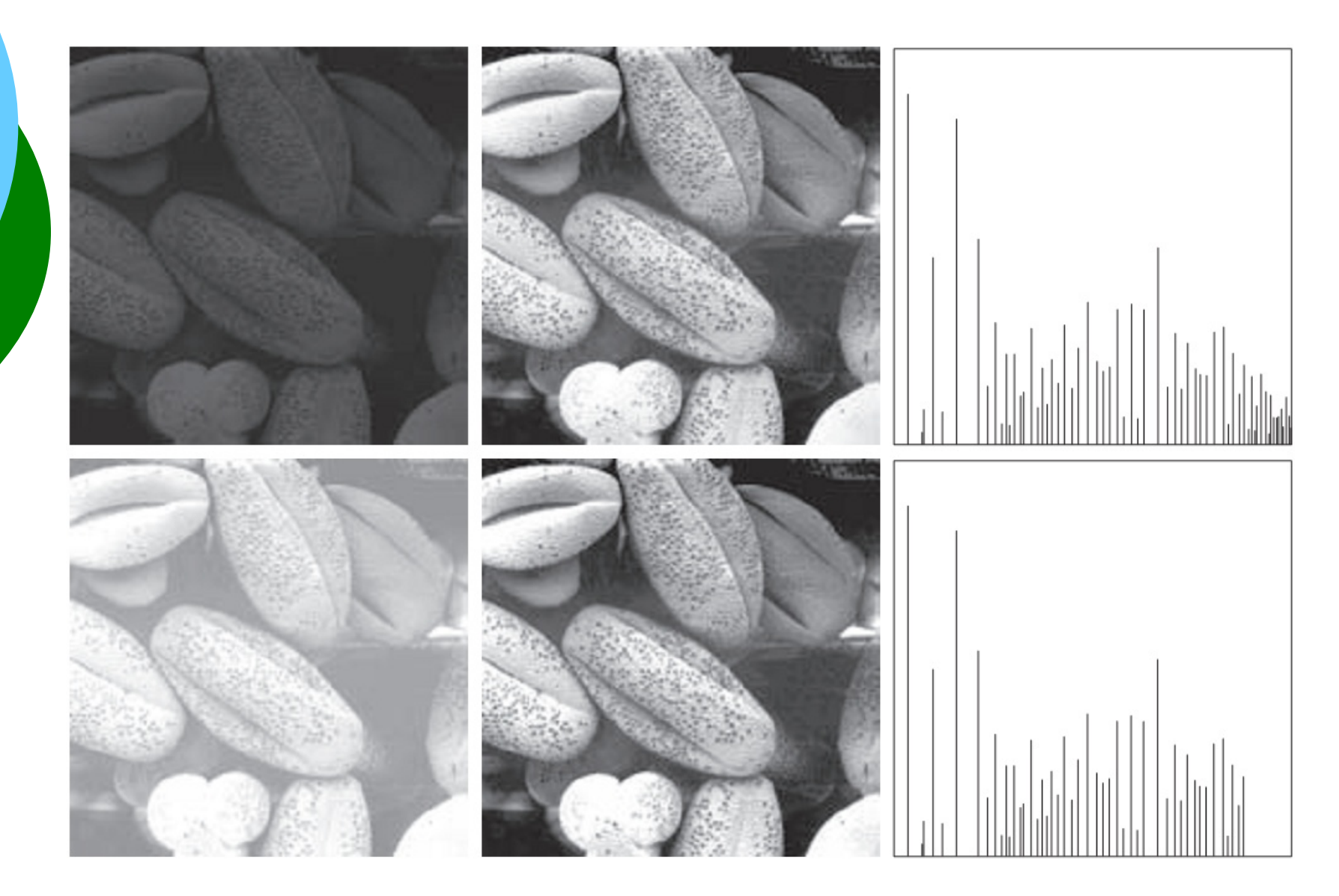

### **Equalização de Histograma**

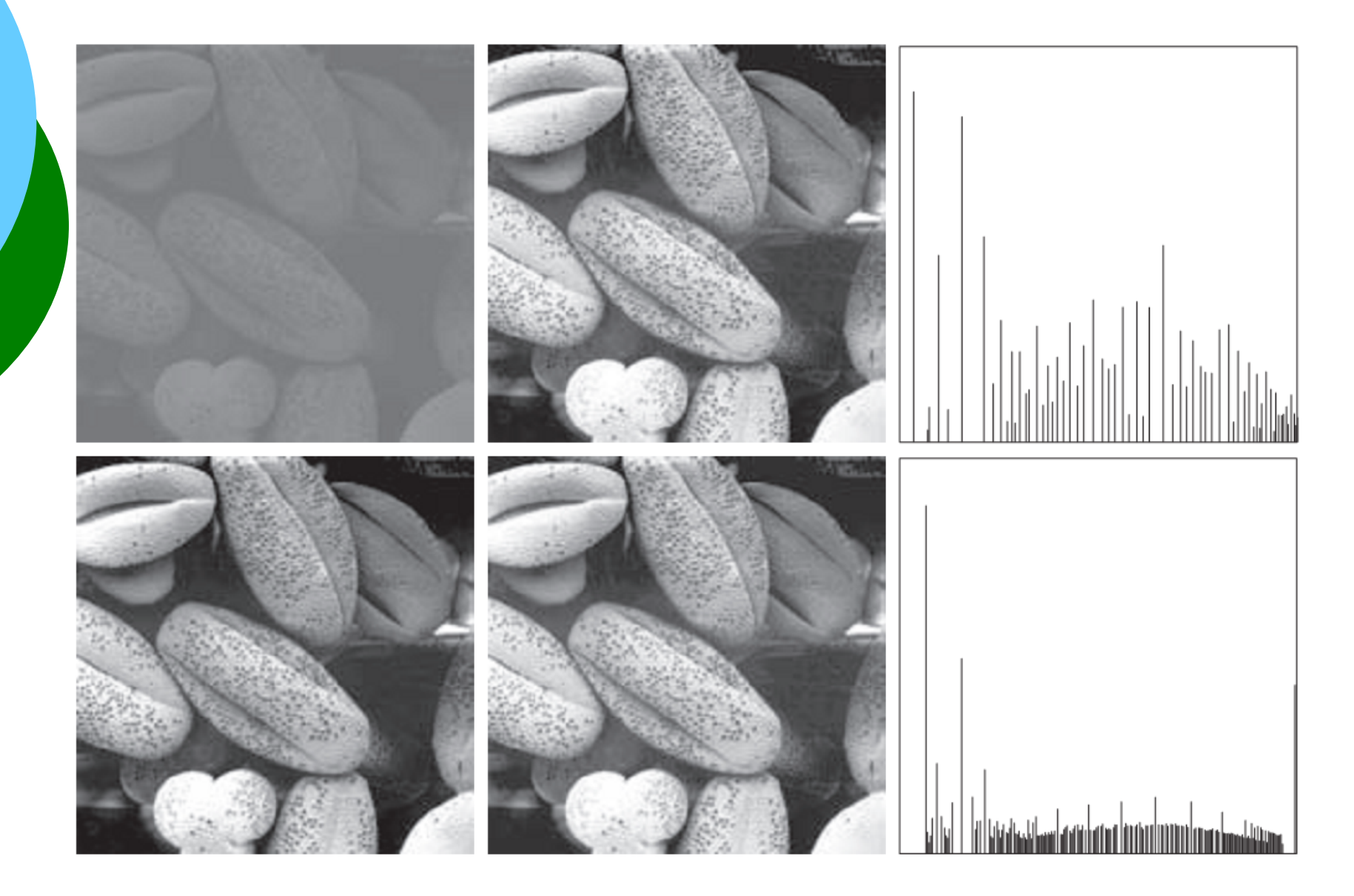

#### Equalização do histograma:

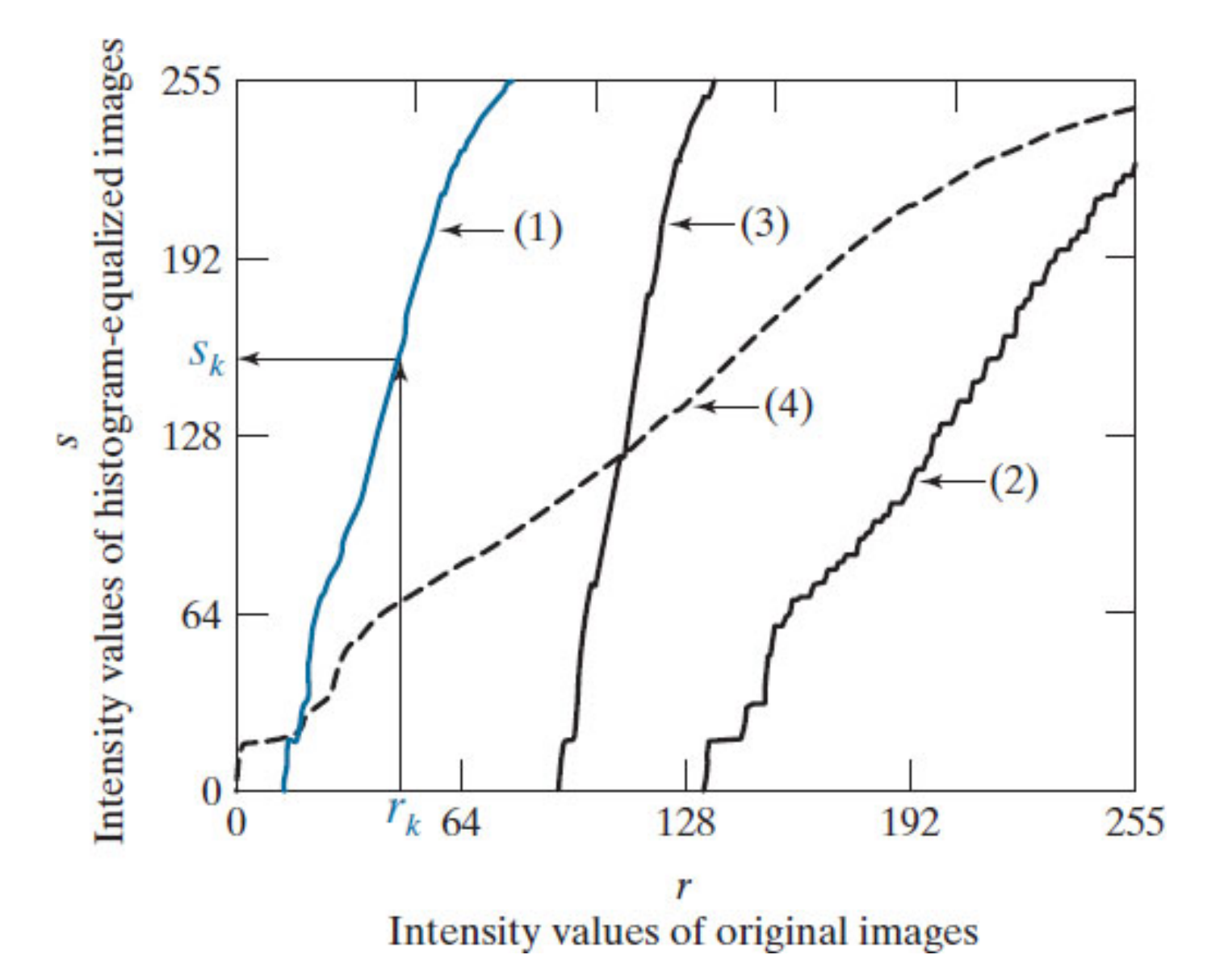

## Equalização do histograma:

A equalização pode ser obtida fazendo:

$$
q = \max\left\{0, ARRED.(\frac{\sum_{j=0}^{k} n_j}{I}) - 1\right\} \quad 0 \le k \le g
$$

Onde: g = níveis de cinza da Imagem Original q = níveis de cinza da Imagem Equalizada

 $\rightarrow$  (6,66)  $\uparrow$  7  $\rightarrow$  (7,33)  $\downarrow$  7 **Exemplo:**  $\max \left\{ 0, ARRED(\frac{j=0}{r}) - 1 \right\}$   $0 \le k \le g$  $\vert$  $\vert$ þ  $\vert$  $\vert$  $\left\{ \right.$  $\left| \right|$  $\vert$  $\vert$  $\overline{\mathcal{L}}$  $\vert$  $\vert$  $\left\{ \right.$  $\left| \right|$  $=$  max  $\left\{0, ARRED(\frac{J=0}{I})\right\}$  $\sum_{j=0}$ *I n*  $q = \max\left\{0, ARRED\right\}$ *k j j*  $n \times m = 30$  pixels  $\rightarrow g = 10$  níveis de cinza  $I = 30/10 = 3$  $\Omega$ 1 2 3 4 5 6 7 8 9 10 0 1 2 3 4 5 6 7 8 9 0 1 2 3 4 5 6 7 8 9 10 0 1 2 3 4 5 6 7 8 9  $\mathsf{g}$  | n  $|\Sigma \mathbf{n}|$  q 0 0 0 0  $1 \mid 3 \mid 3 \mid 0$ 2 | 9 | 12 | 3 3 | 8 | 20 | 6 4 3 23 7  $5$  | 2 | 25 | 7 6 2 27 8  $g \mid n$ 0 0  $1 \mid 3$  $2 | 9$  $3 \mid 8$ 4 3  $5 \mid 2$  $6 \mid 2$ 0 3

7 2 29 9

 $7 \mid 2$ 

8 1

9 0

8 1 30 9

9 0 30 9

## **Transformações de Intensidade Ponto a Ponto**

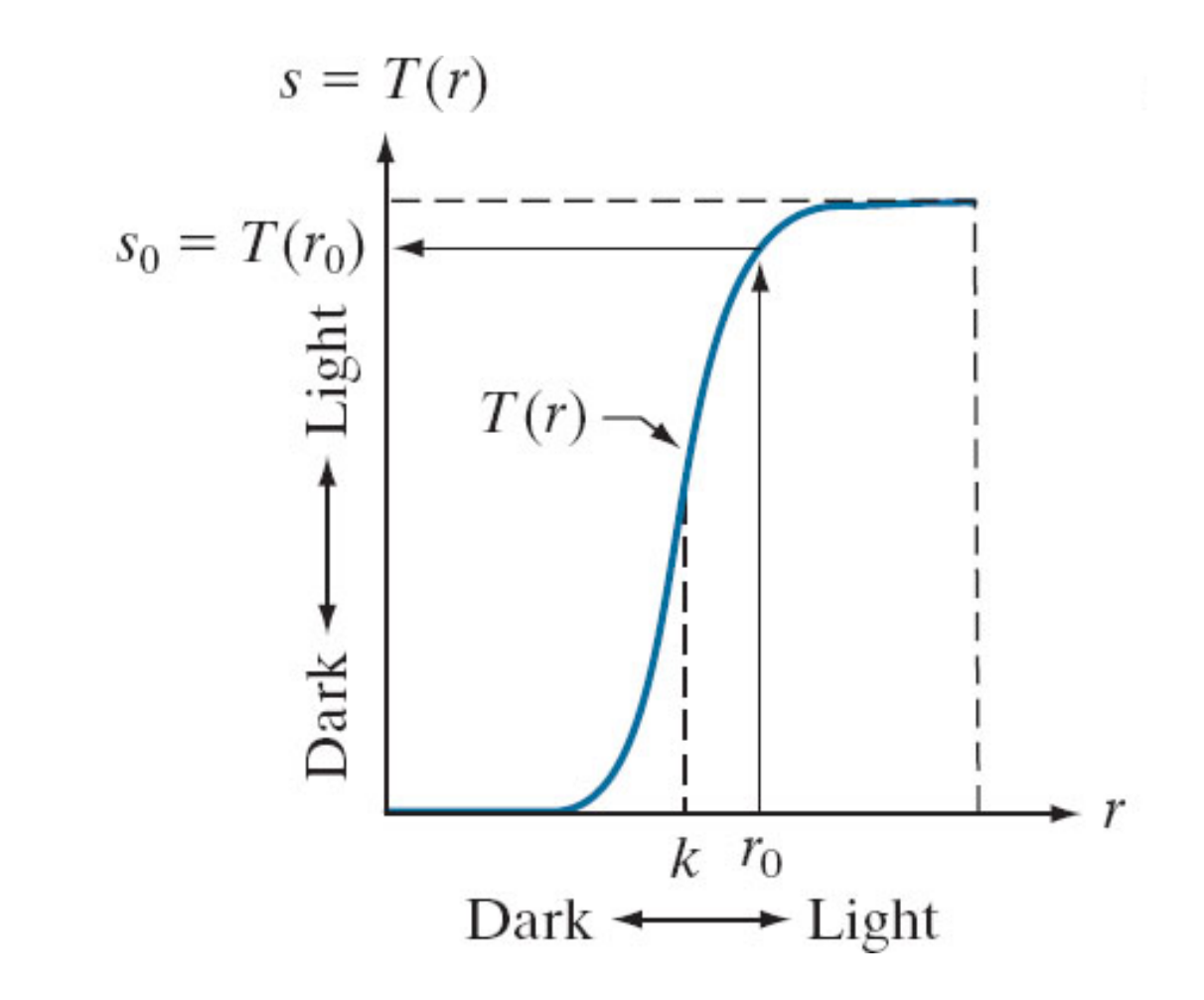

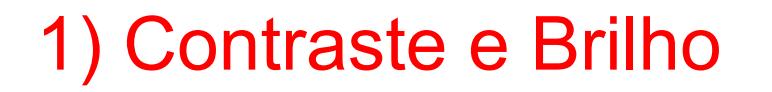

#### **Uma transformação de intensidade linear pode ser:**

$$
g(x,y)=c\cdot f(x,y)+b
$$

onde: *c* (Contraste) *b* (Brilho)

Exemplo:  $q(x, y) = 2 \cdot f(x, y) + 32$ 

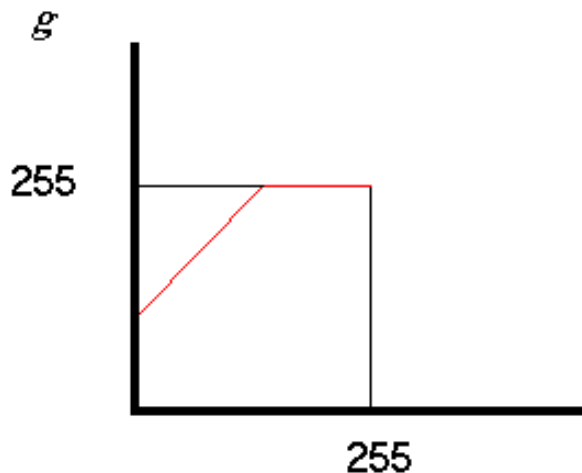

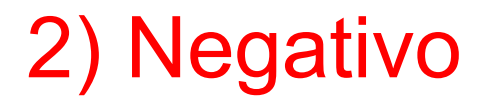

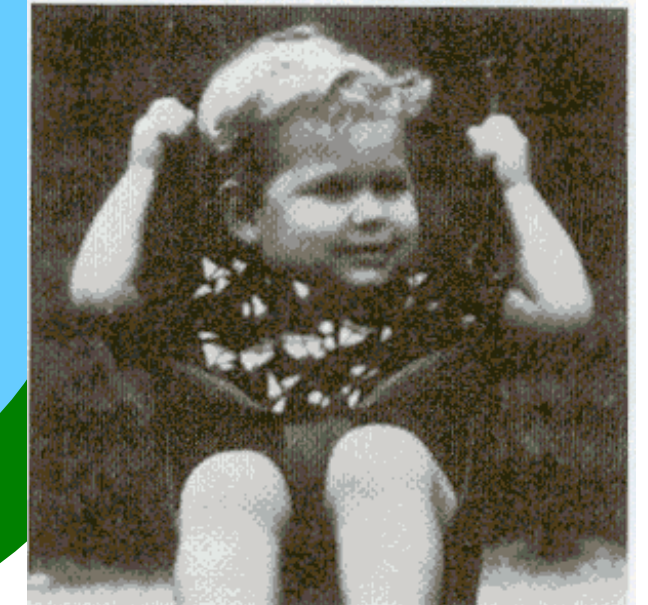

$$
T[f(x,y)] = g(x,y) = W - f(x,y)
$$

 $W = L-1$ 

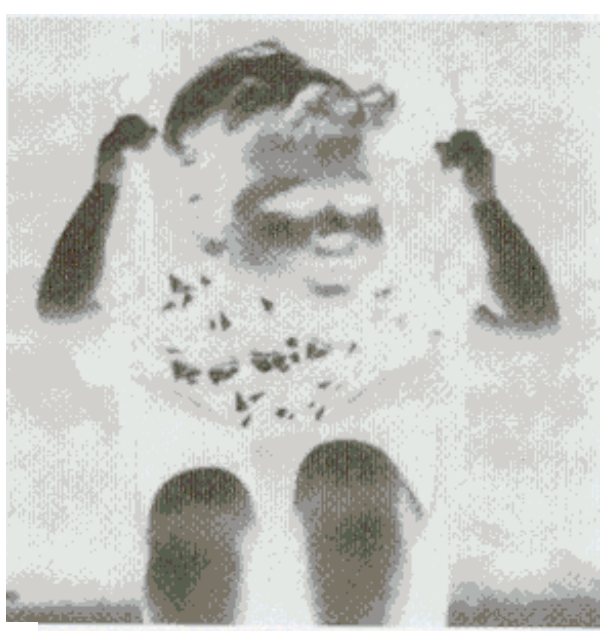

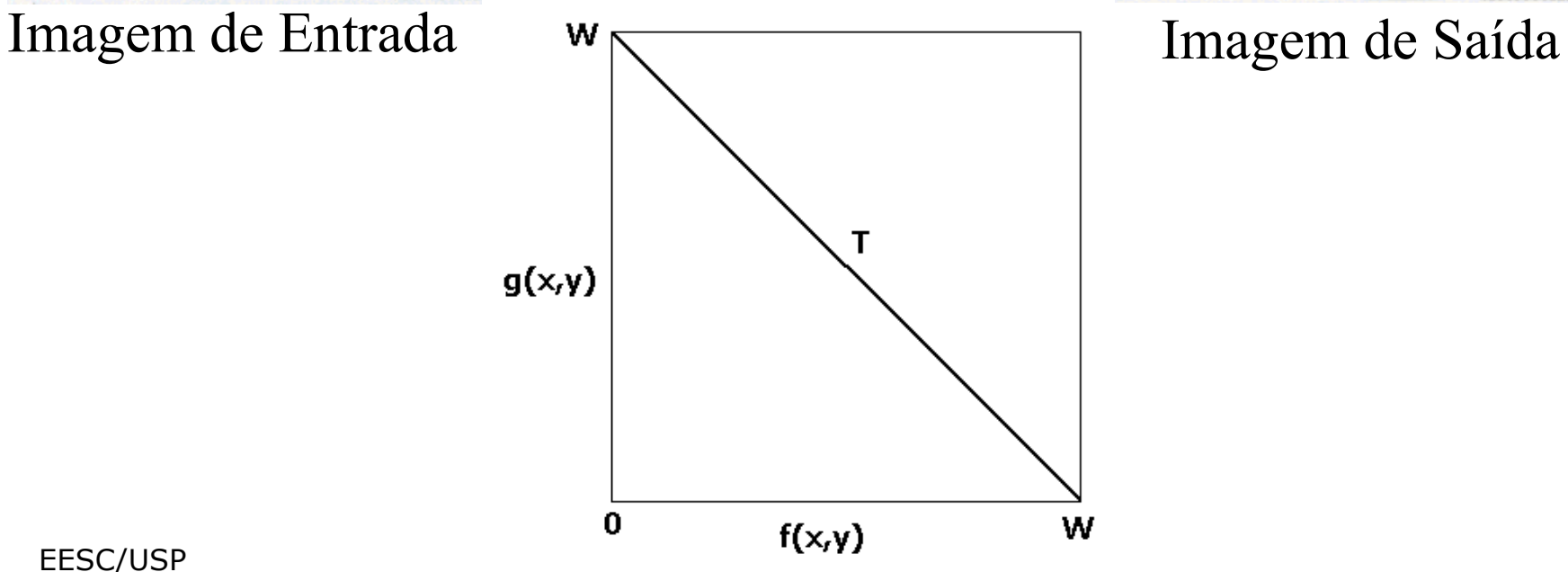

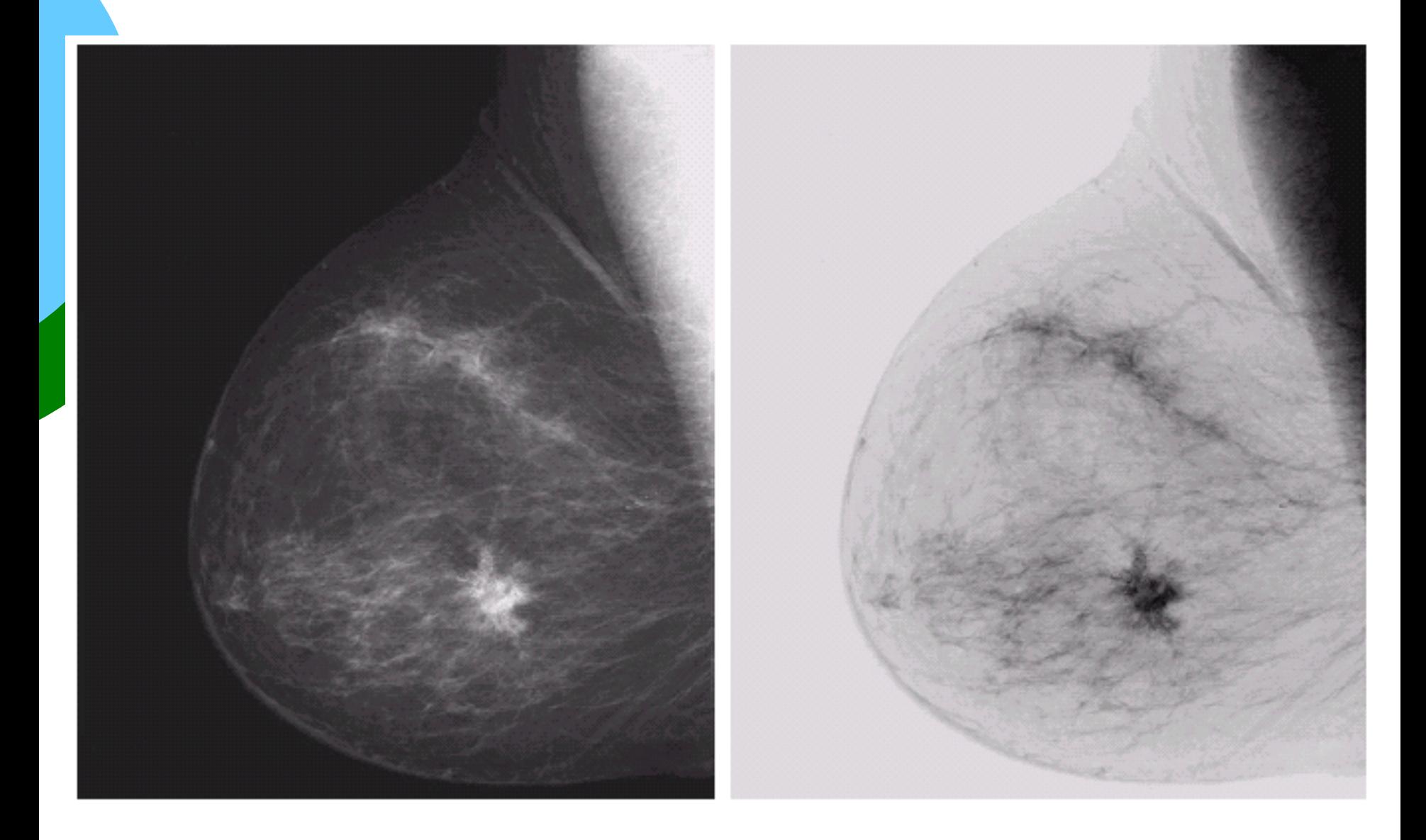

#### 3) Contraste Seletivo

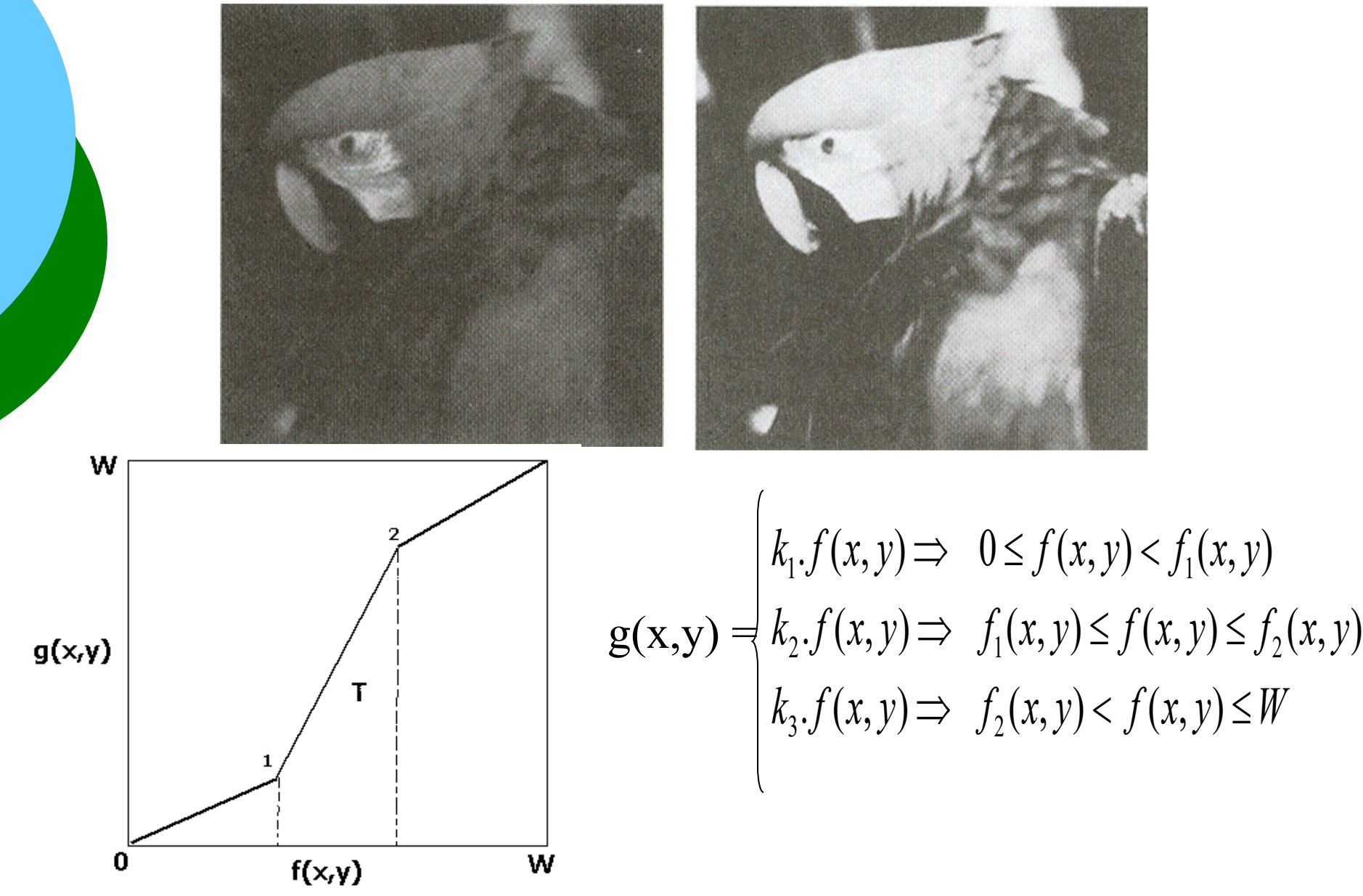

#### 4) Binarização ("Thresholding")

"Thresholding" ==> Limiarização (Transforma a Imagem em uma Imagem Binária (2 níveis de cinza)

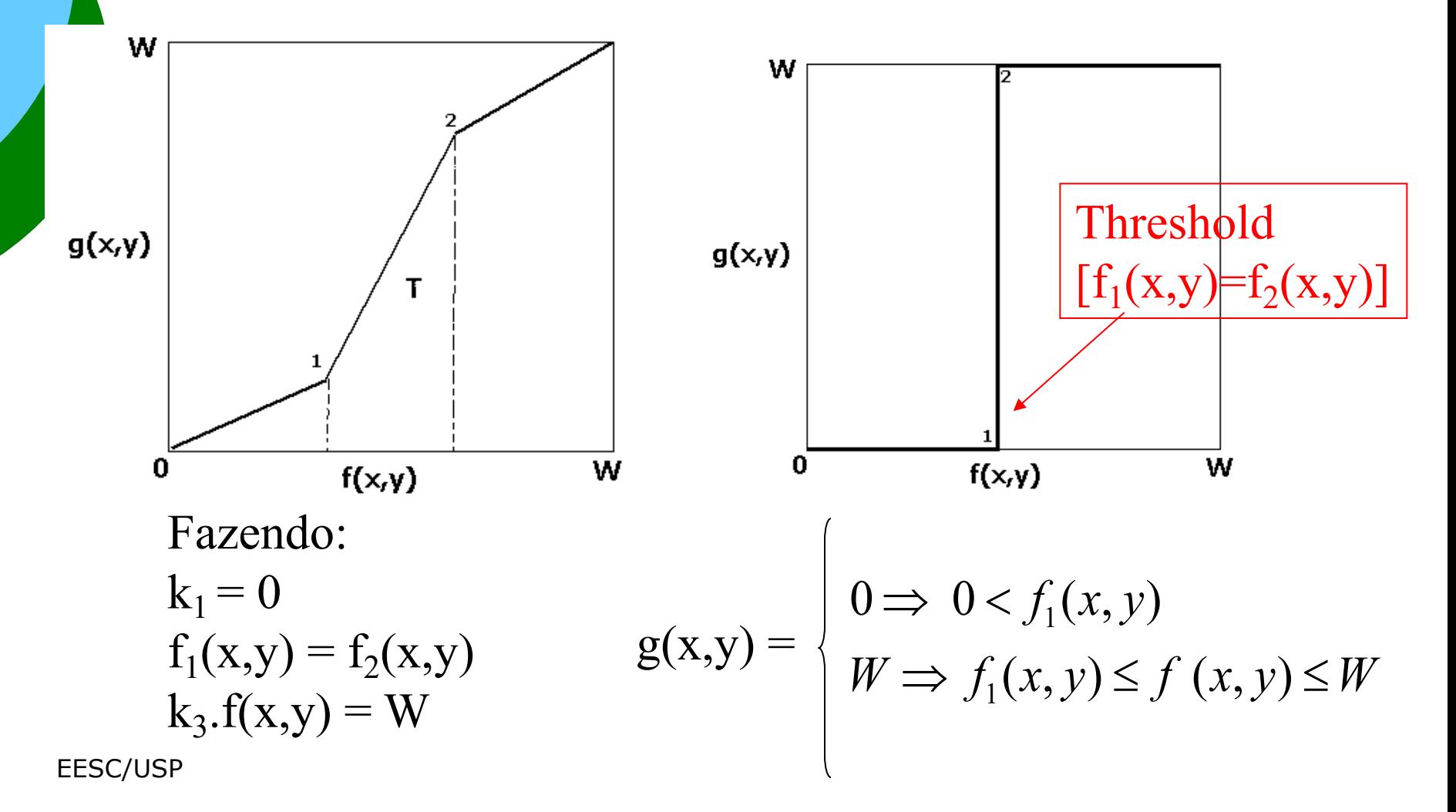

#### 4) Binarização ("Thresholding")

- Determinação de um limiar abaixo do qual os pixels são transformados em zero, e acima são transformados no máximo de intensidade.

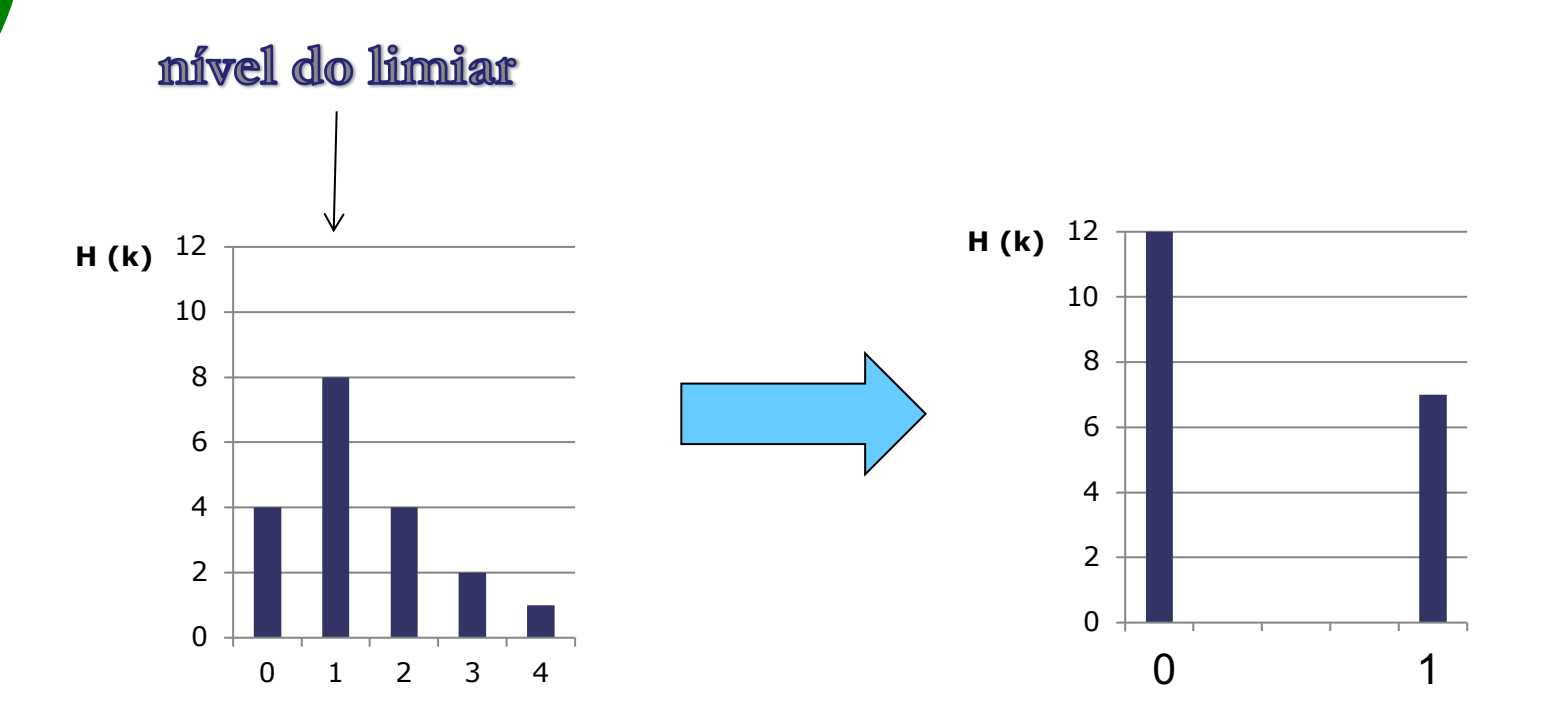

#### Determinação do Limiar:

Uma das dificuldades da "limiarização" de uma imagem é a melhor determinação do valor de "thresholding" , ou seja, do ponto de separação dos pixels.

#### Método do vale:

Através da análise do histograma estabelecer T (valor de "Threshold") na região de "vale" mais próxima ao meio de escala dos níveis de cinza.

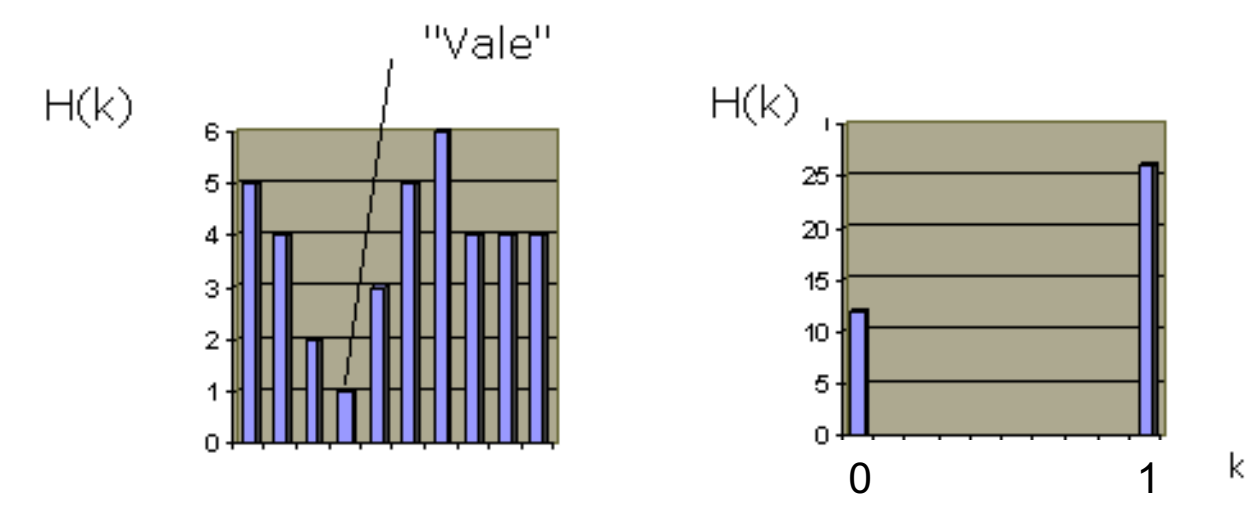

#### Contraste Seletivo e ("Thresholding")

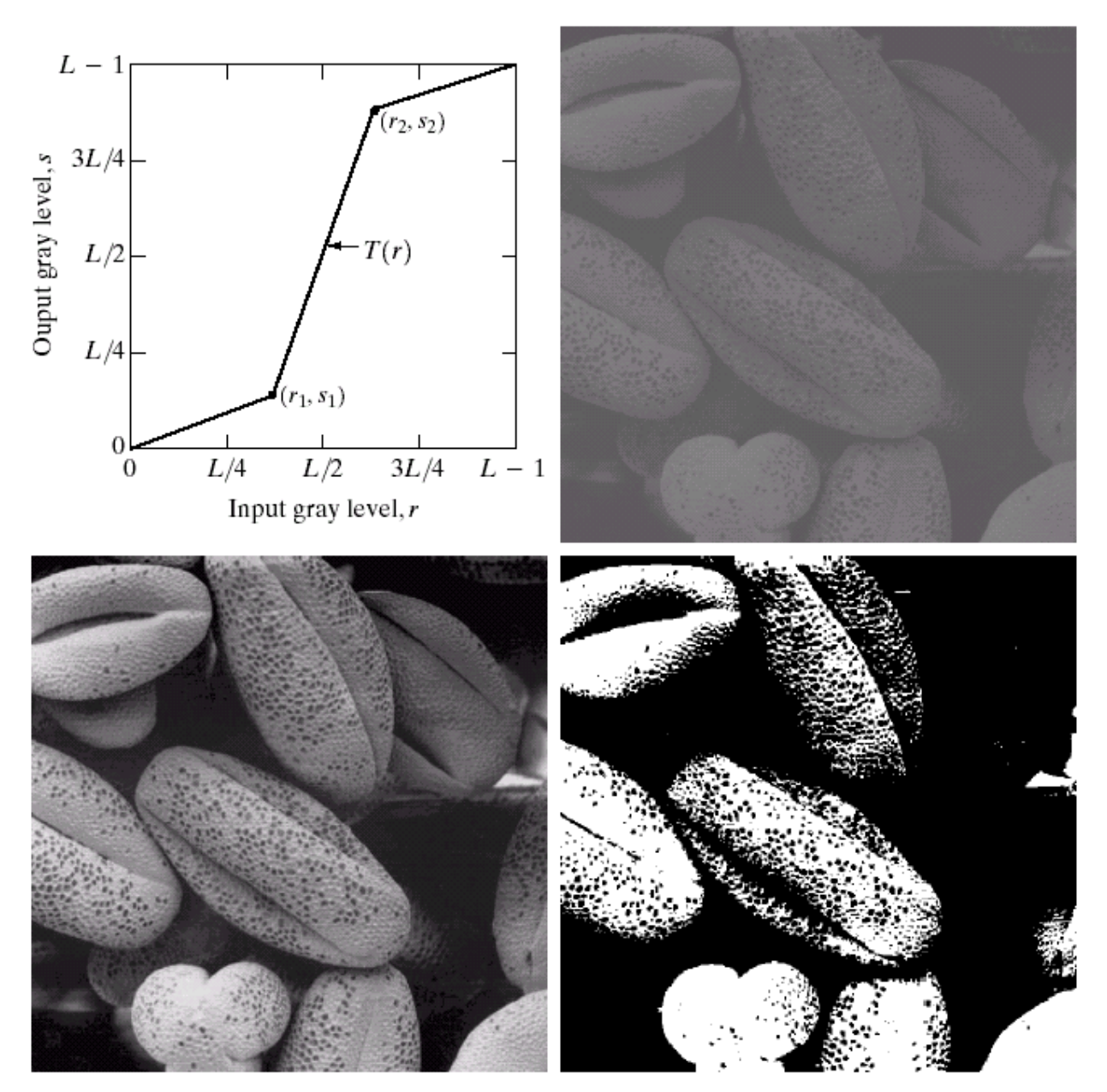

## **Transformações Não-Lineares**

**Uma transformação de intensidade não-linear pode ser:**

*Logarítmica:*  $q(x, y) = C \cdot log_{10}[f(x, y) + 1]$ 

*Potência:*  $q(x, y) = C \cdot f(x, y)^{\gamma}$ 

onde: C = constante positiva para ajuste de contraste

## **Transformações Não-Lineares**

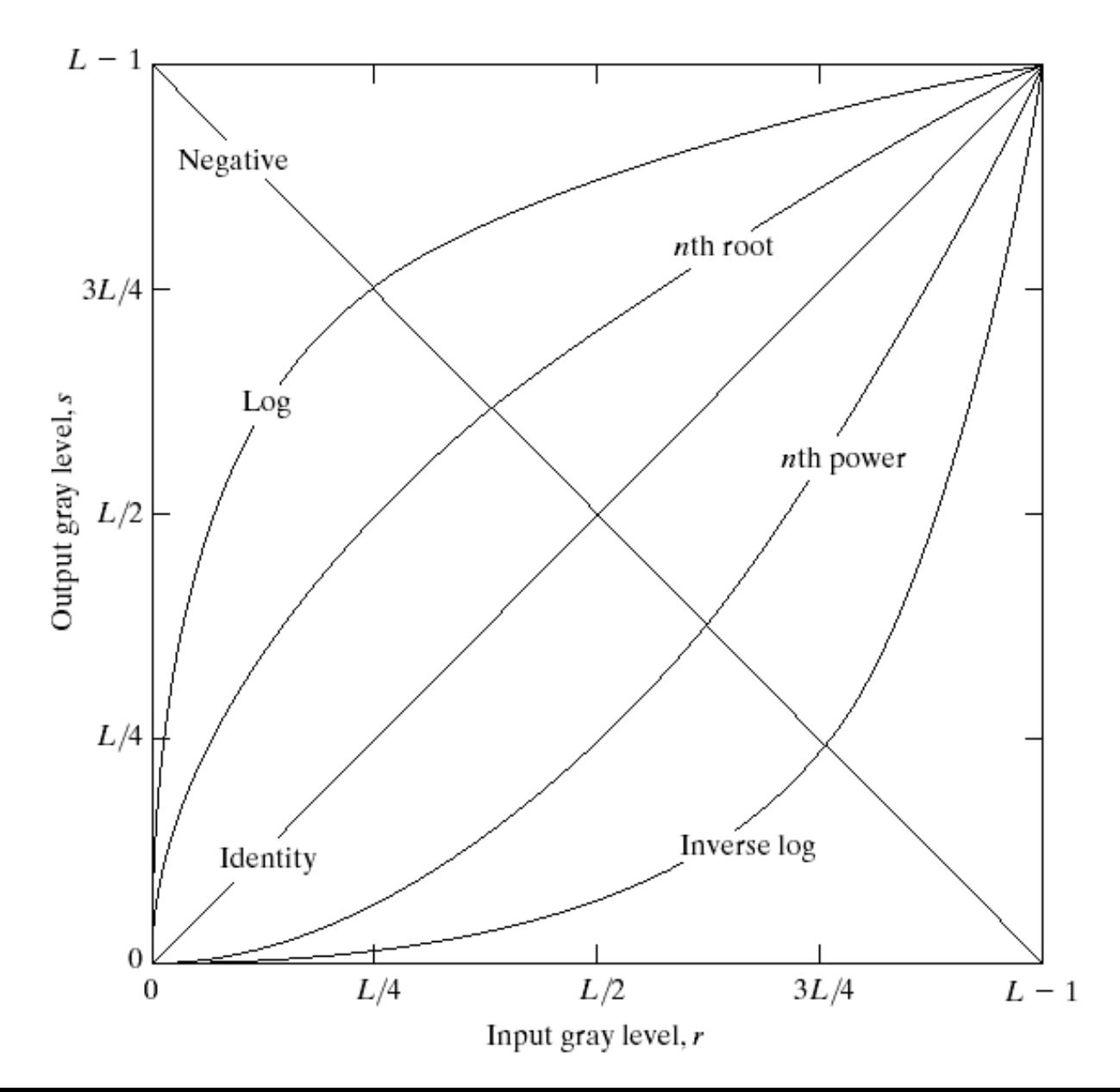

## **Transformação Log**

#### Exemplo:  $g = 32 \cdot log(f+1)$

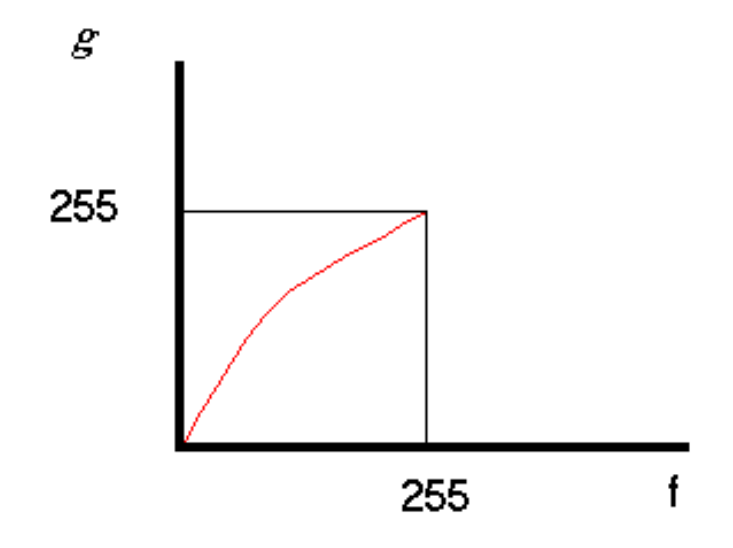

## **Transformação Log**

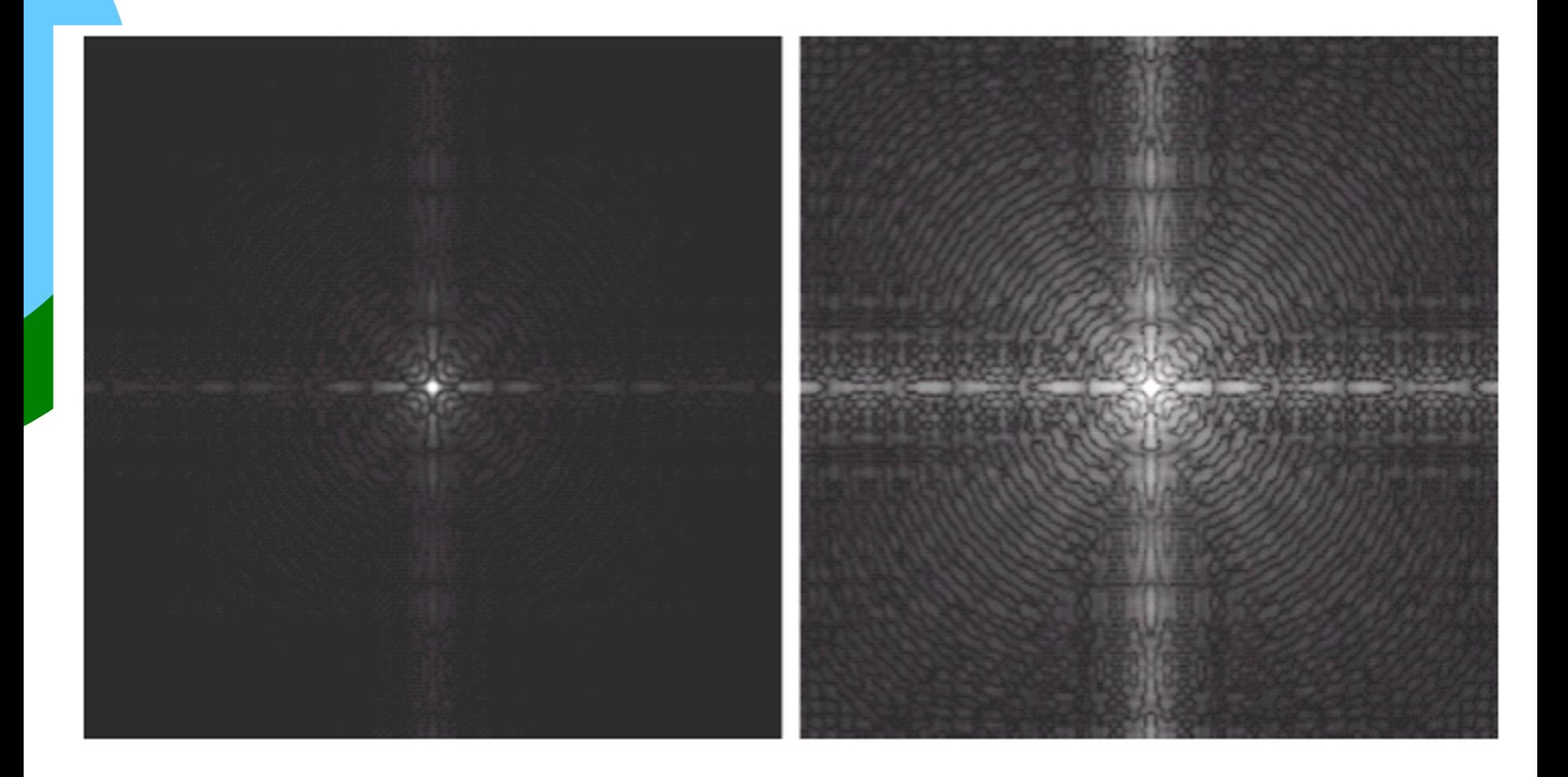

## **Potência - Correção Gamma**

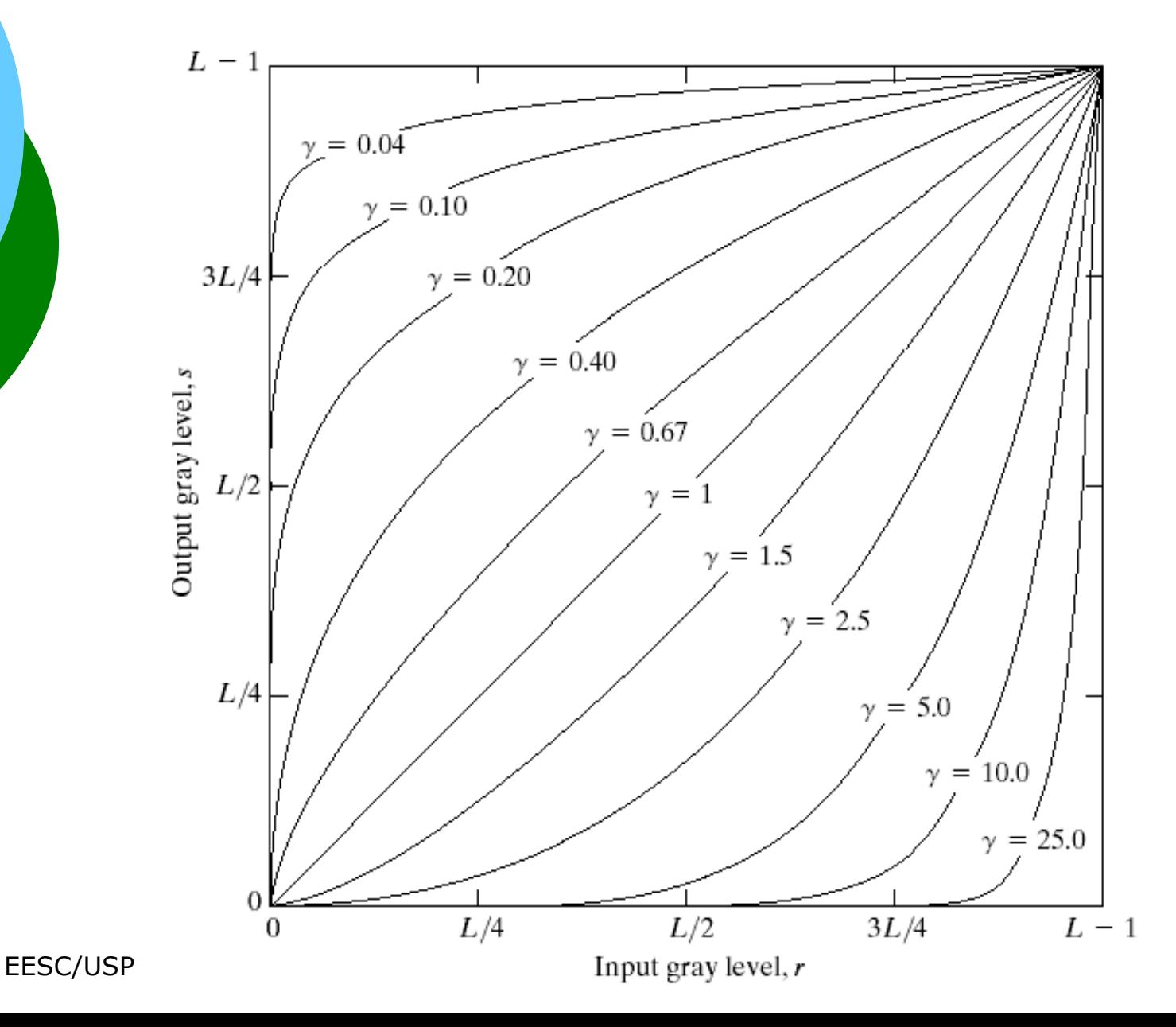

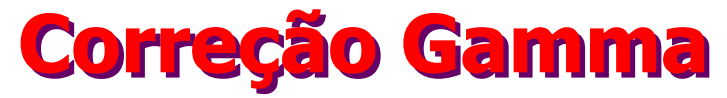

#### Image as viewed on monitor

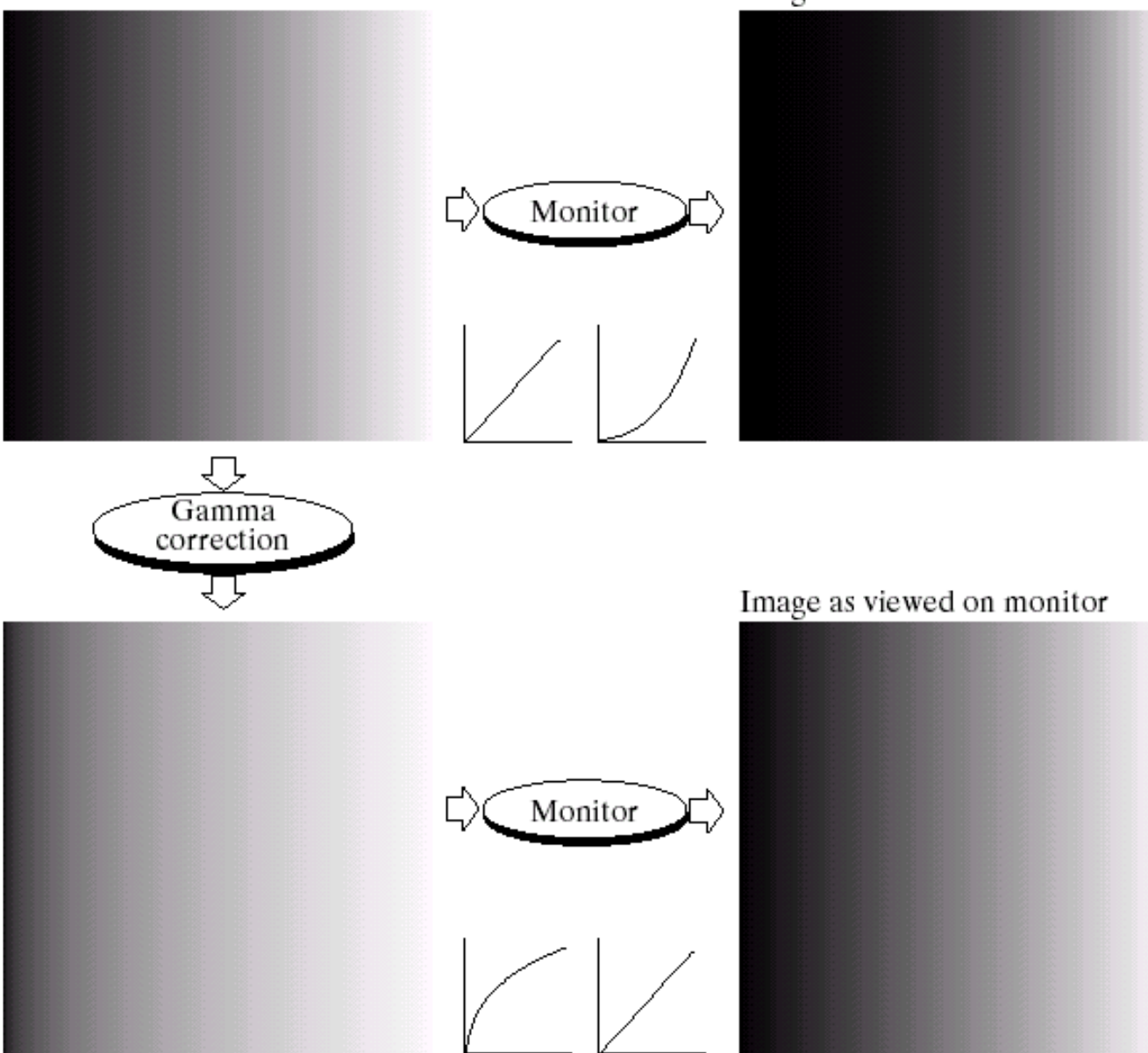

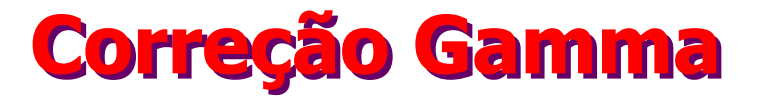

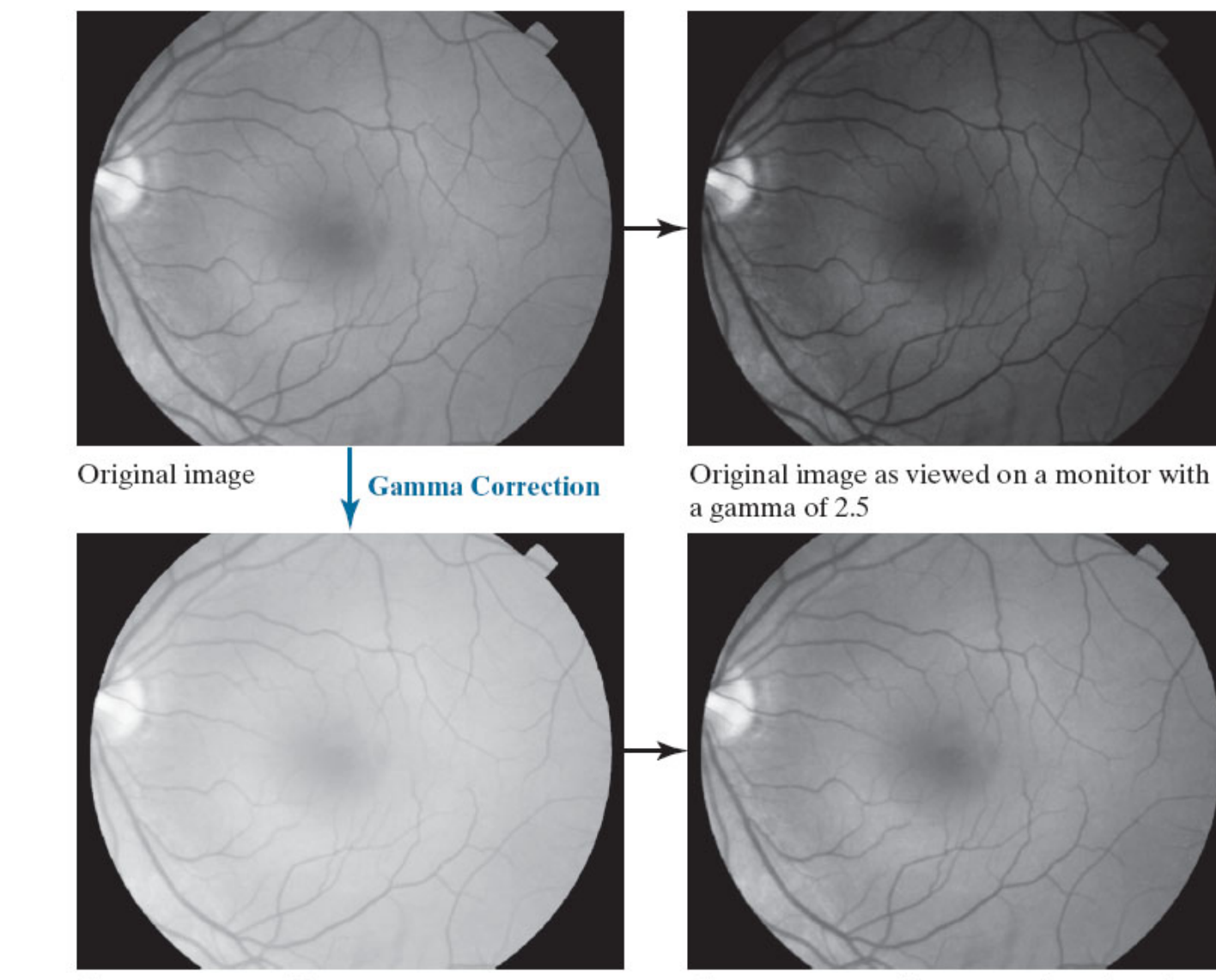

Gamma-corrected image

Gamma-corrected image as viewed on the same monitor

## **Correção Gamma**

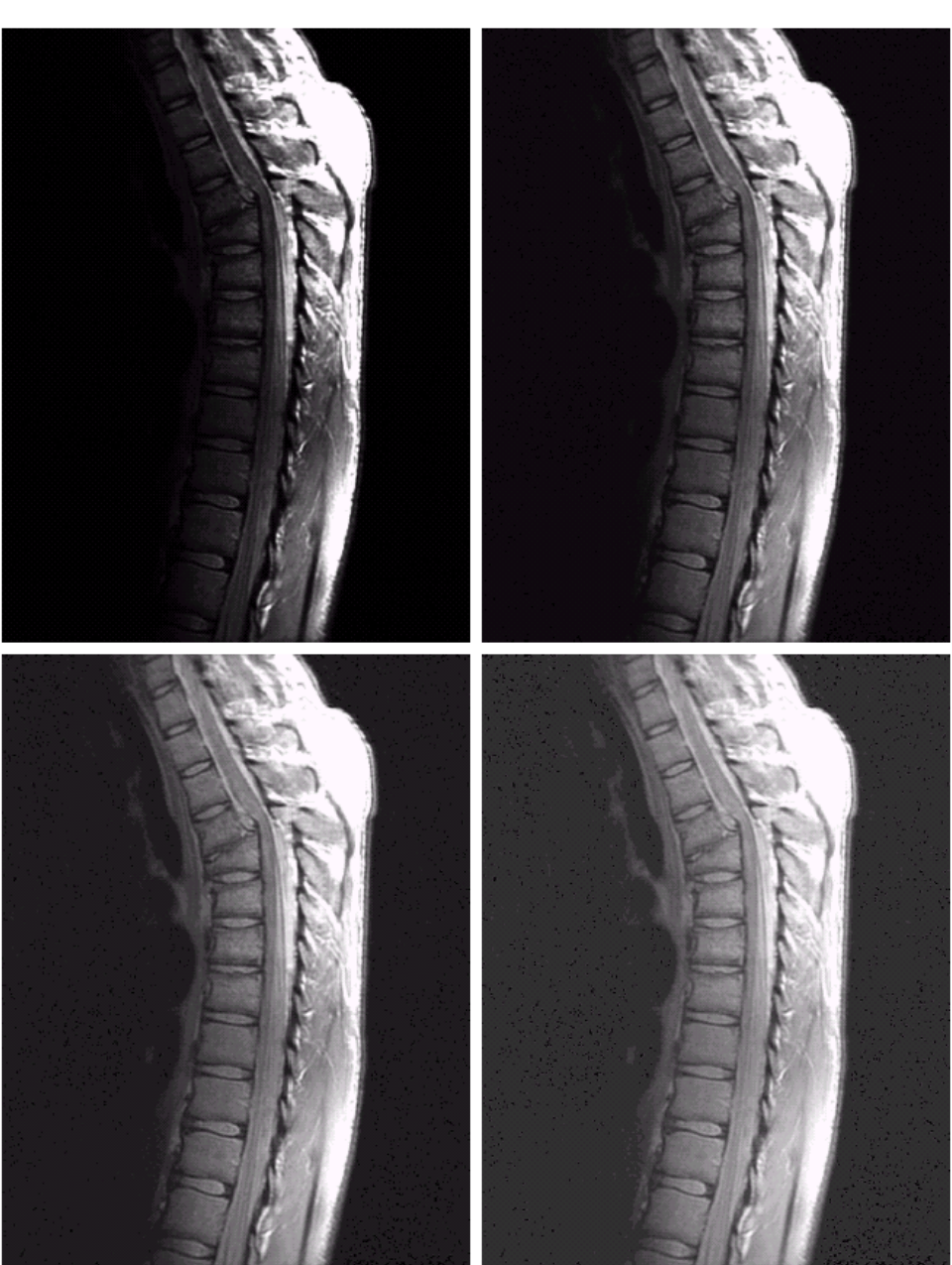

#### $\begin{smallmatrix} a & b \\ c & d \end{smallmatrix}$

#### **FIGURE 3.8**

(a) Magnetic resonance (MR) image of a<br>fractured human spine.  $(b)$ – $(d)$  Results of applying the<br>transformation in Eq.  $(3.2-3)$  with  $c = 1$  and  $\gamma = 0.6, 0.4,$  and 0.3, respectively. (Original image<br>for this example courtesy of Dr. David R. Pickens, Department of Radiology and<br>Radiological Sciences, Vanderbilt University<br>Medical Center.)

## **Correção Gamma**

#### a b c d

**FIGURE 3.9** (a) Aerial image.  $(b)$ – $(d)$  Results of applying the<br>transformation in Eq. (3.2-3) with  $c = 1$  and  $\gamma = 3.0, 4.0,$  and 5.0, respectively. (Original image for this example courtesy of<br>NASA.)

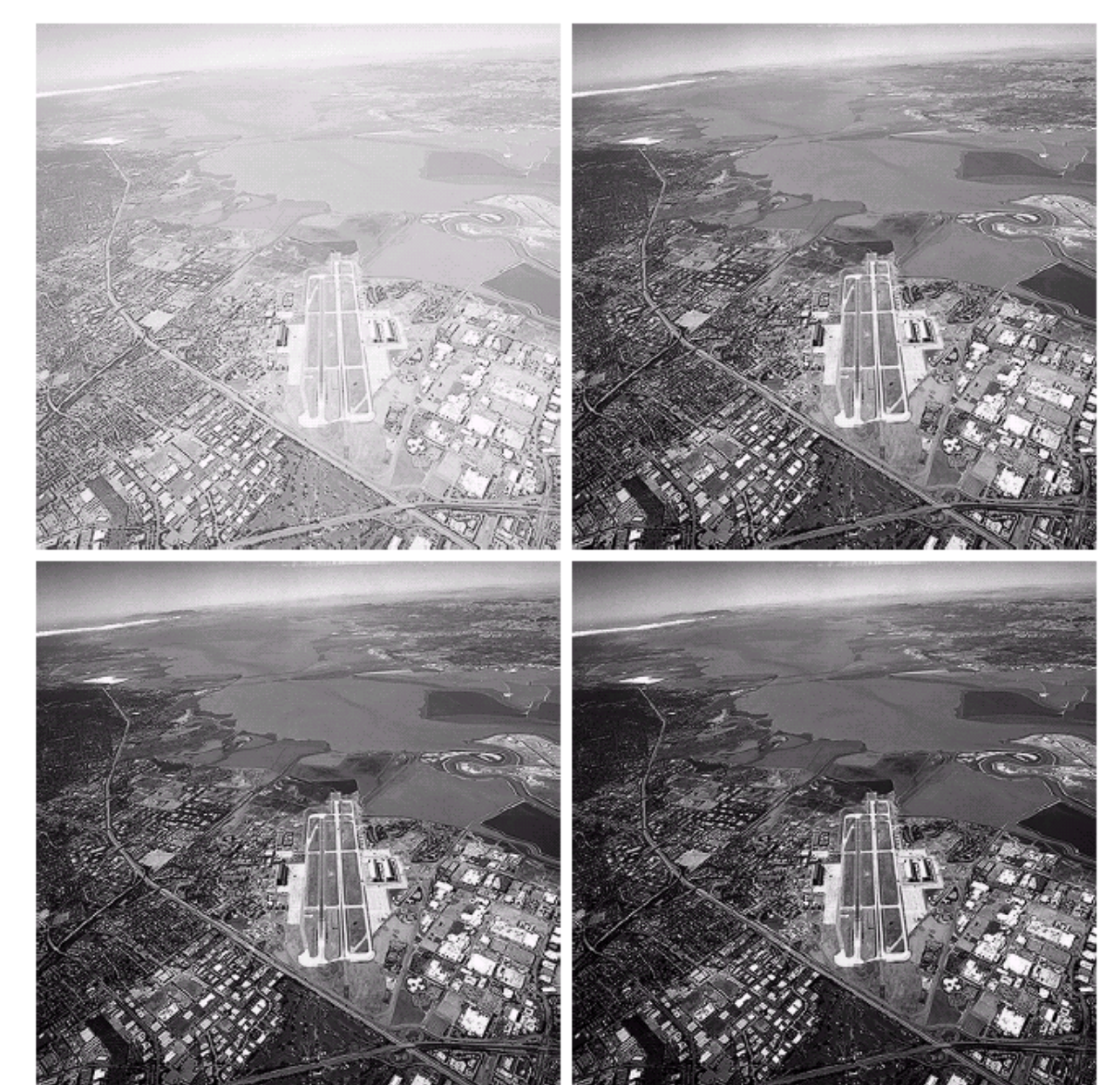

FIM DA PARTE 1